CS31: Introduction to Computer Systems

> **Week 6, Class 2 Functions and the Stack 02/29/24**

Dr. Sukrit Venkatagiri Swarthmore College

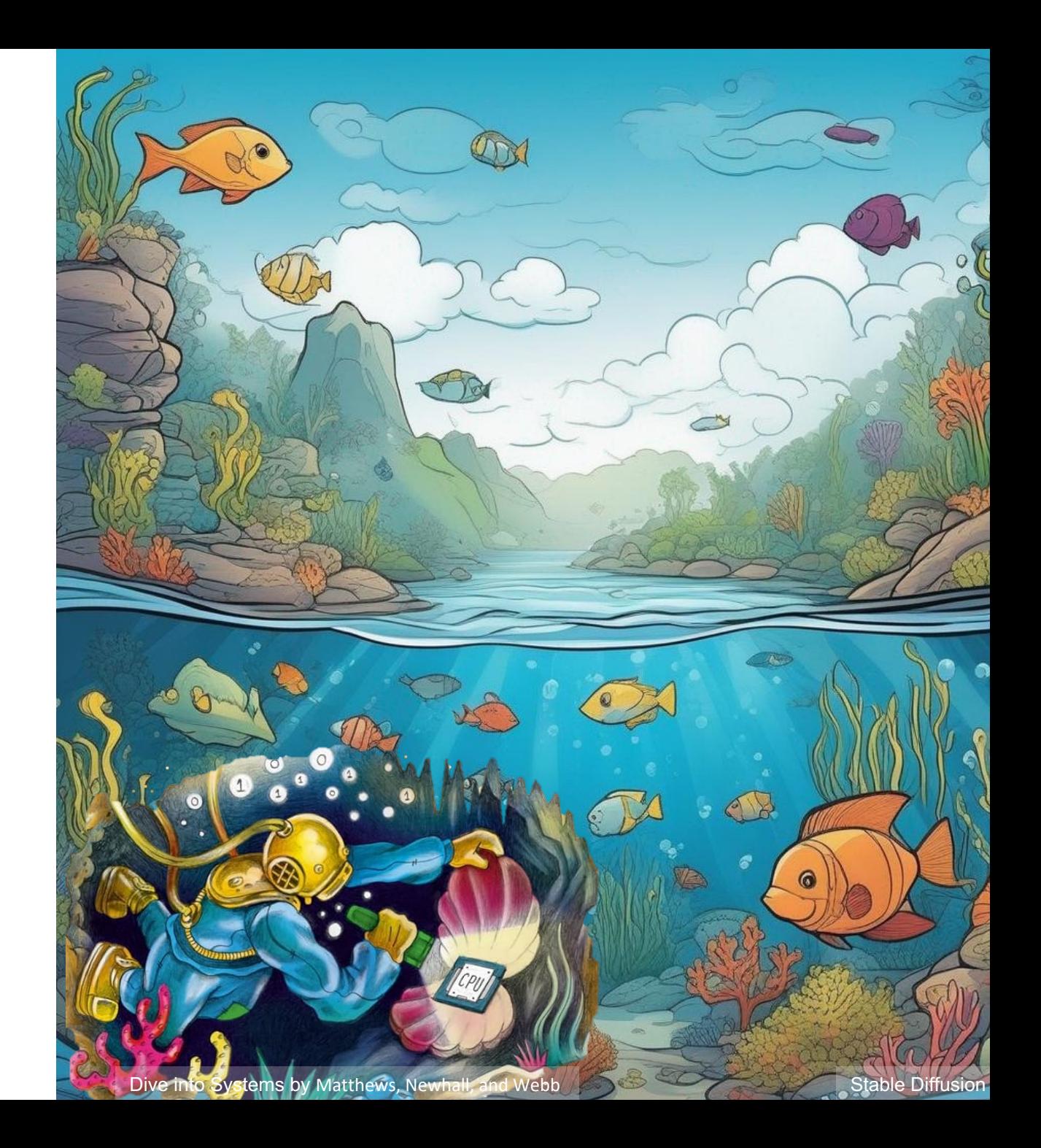

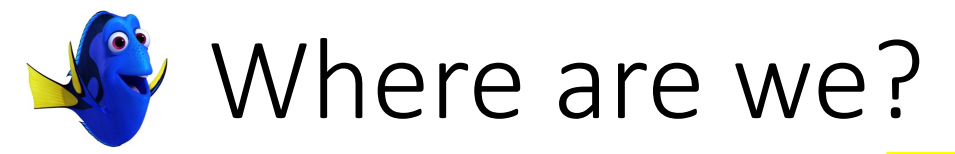

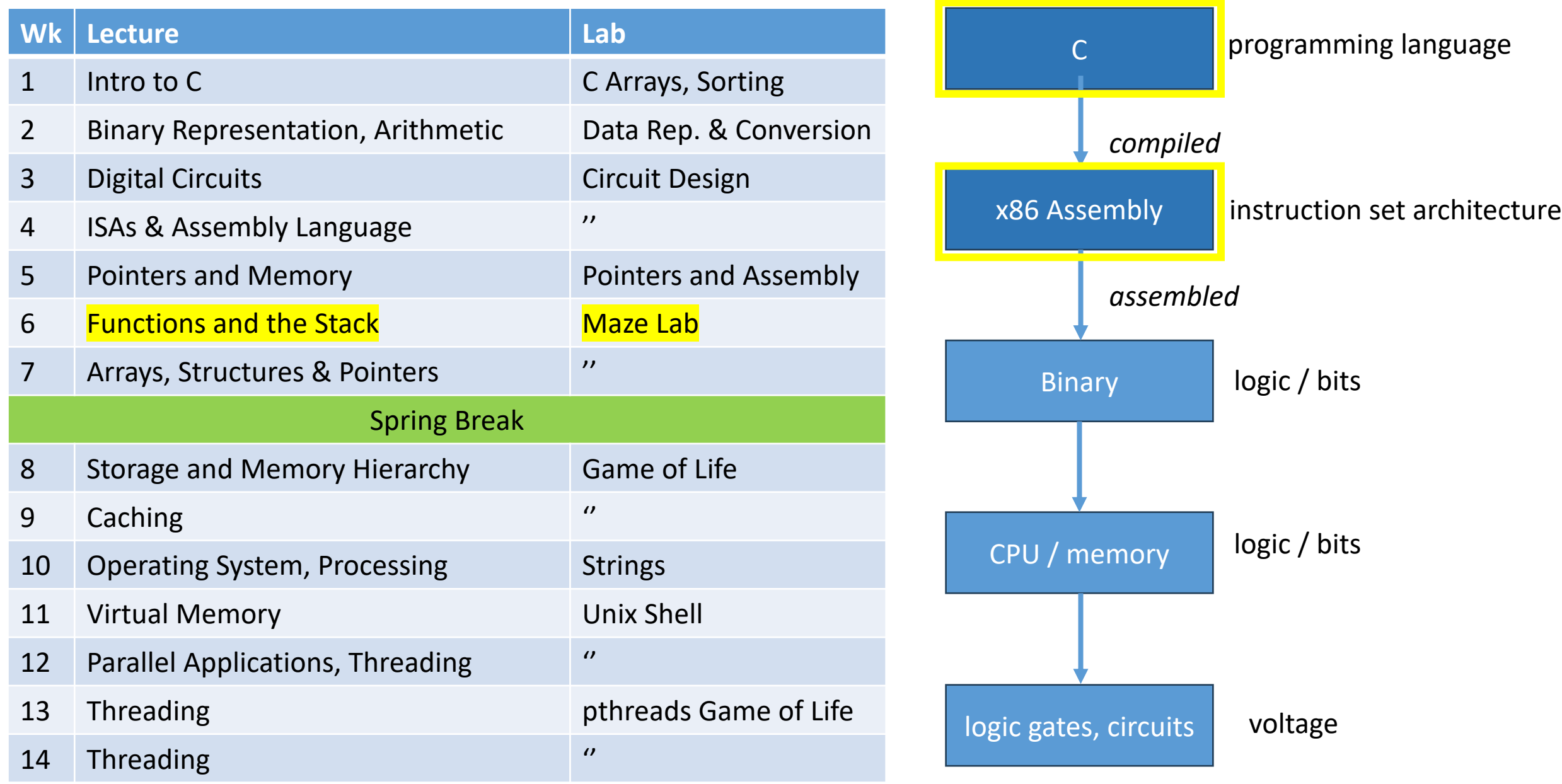

# Reading Quiz

# The portion of the stack allocated for a single function is known as a…

- A. function block
- B. function segment
- C. stack pointer
- D. stack frame

The stack frame for the currentlyexecuting function is bounded by the stack pointer and the  $\qquad$ .

- A. frame pointer
- B. bounds pointer
- C. function pointer
- D. stack pointer #2

Using a stack to record function calls allows a language to easily support…

A. iteration

- B. recursion
- C. pointers
- D. gotos

#### Overview

- Stack data structure, applied to memory
- Behavior of function calls
- Storage of function data, at assembly level

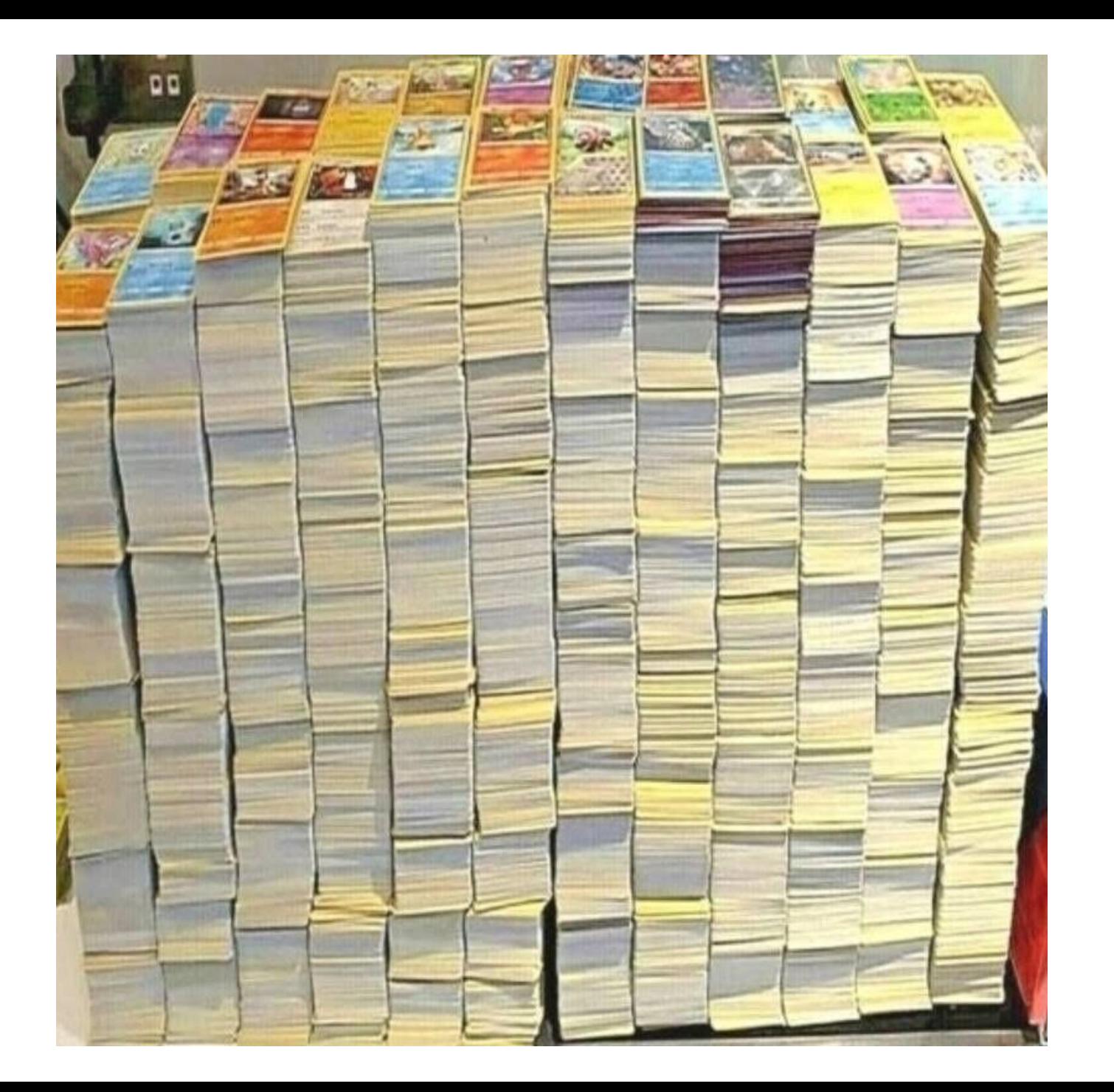

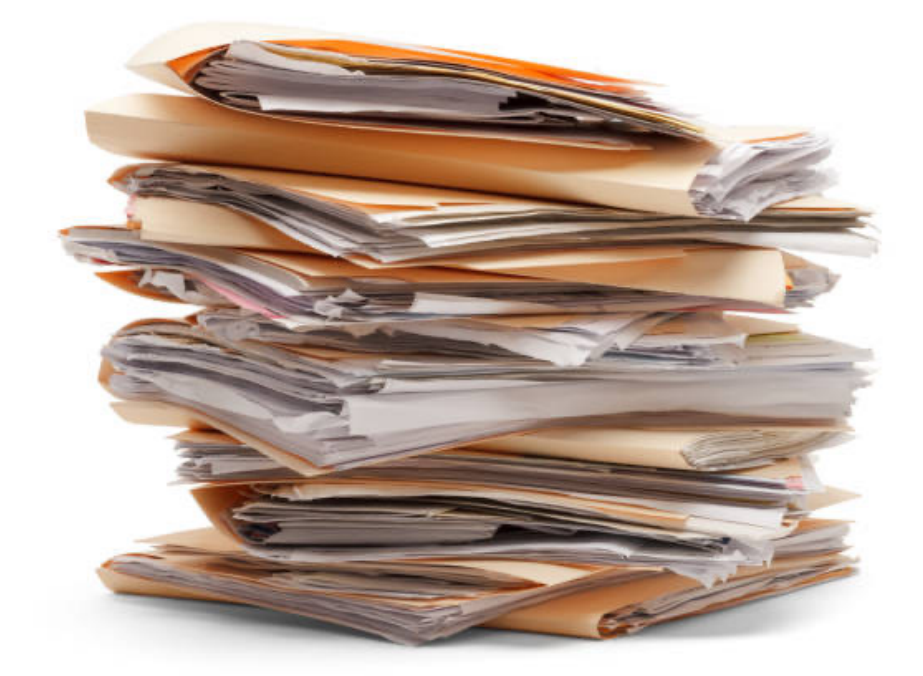

#### "a" Stack

- A stack is a basic data structure
	- Last in, first out behavior (LIFO)… just like a stack of papers
	- Two operations
		- **Push** (add item to top of stack)
- 

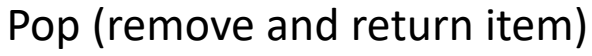

• **Pop** (remove item from top of stack)

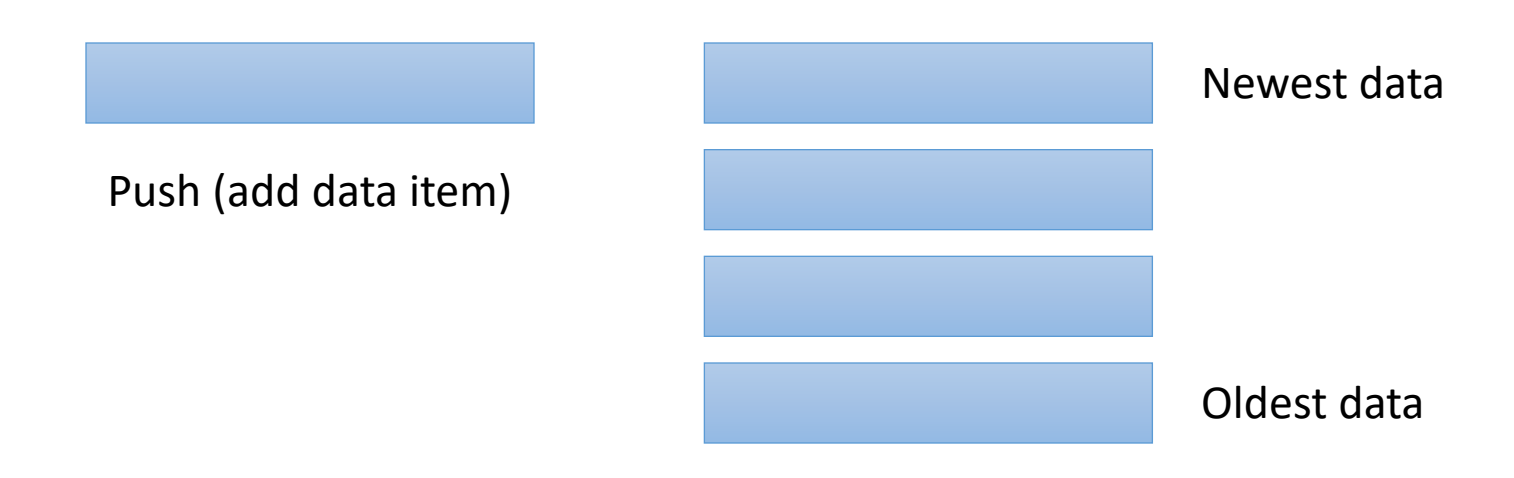

#### "*the*" Stack

- Apply stack data structure to memory
	- Store local (automatic) variables
	- Maintain state for functions (e.g., where to return)
- Organized into units called *frames*
	- One frame represents all of the information for one function
	- Sometimes called *activation records*

### Memory Model

• Starts at the highest memory addresses, grows into lower addresses

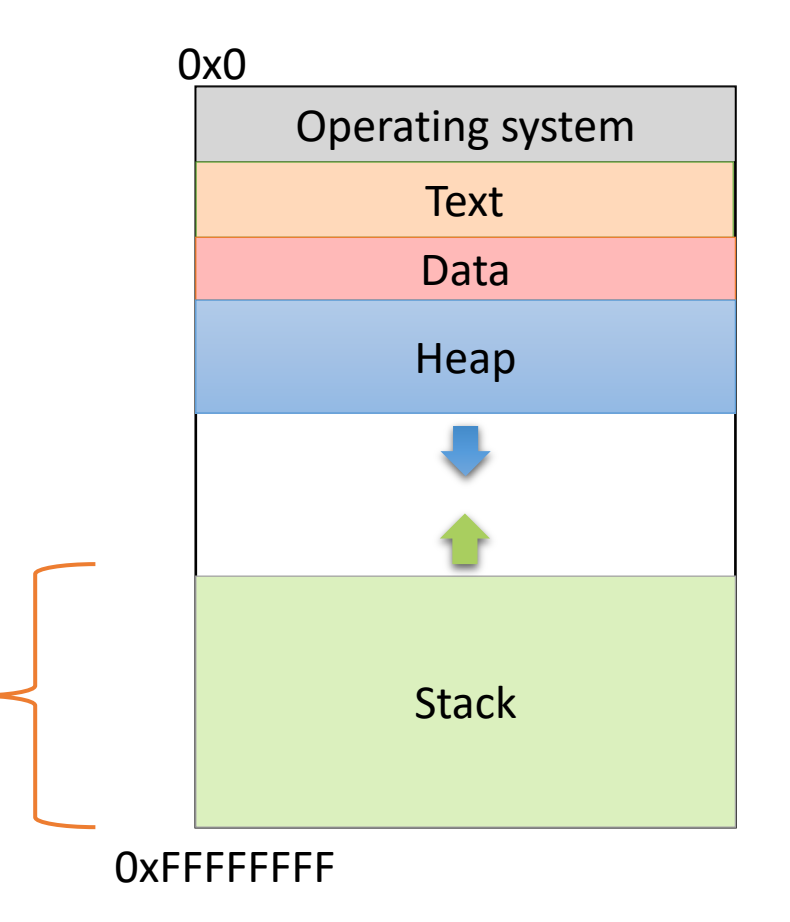

## Stack Frames

- As functions get called, new frames added to stack
- Example: Lab 4
	- main calls get\_values()
	- get\_values calls read\_float()
	- read\_float calls I/O library

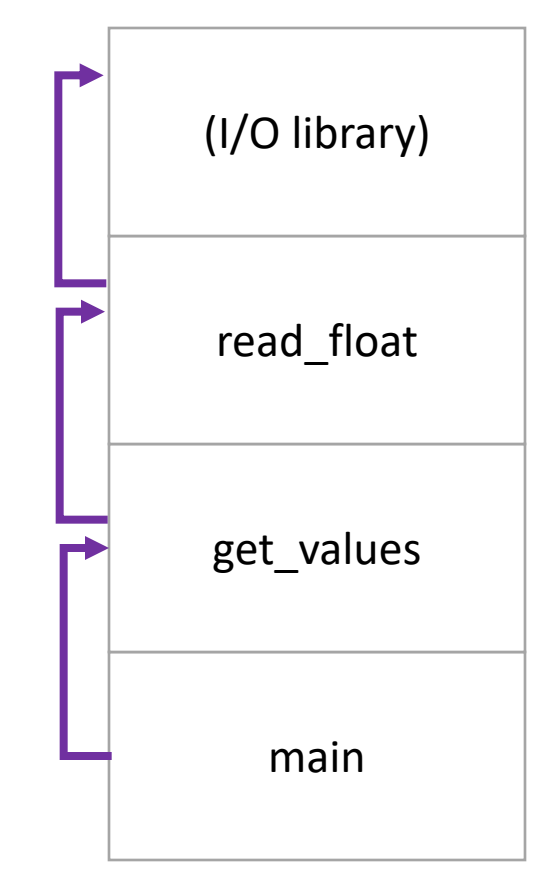

## Stack Frames

- As functions return, frames removed from stack
- Example: Lab 4
	- I/O library returns to read float
	- read float returns to get values
	- get\_values returns to main

All of this stack growing/shrinking happens automatically (from the programmer's perspective)

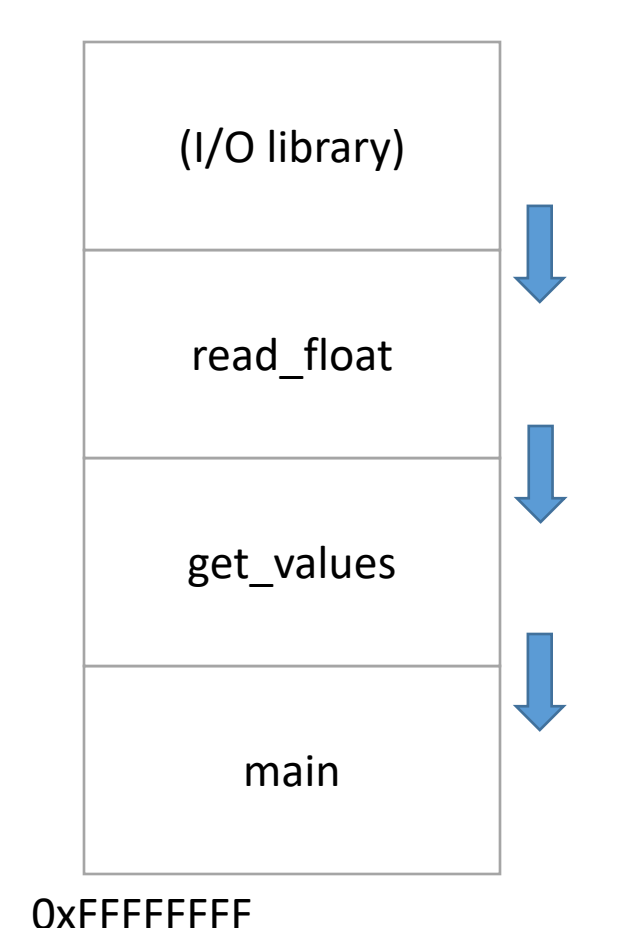

# What is responsible for creating and removing stack frames? Why?

- A. The user
- B. The compiler

Insight: EVERY function needs a stack frame. Creating / destroying a stack frame is a (mostly) generic procedure

- C. C library code
- D. The operating system
- E. Something / someone else

## Stack Frame Contents

- What needs to be stored in a stack frame? Alternatively: **What** *must* **a function know / access?**
- Local variables

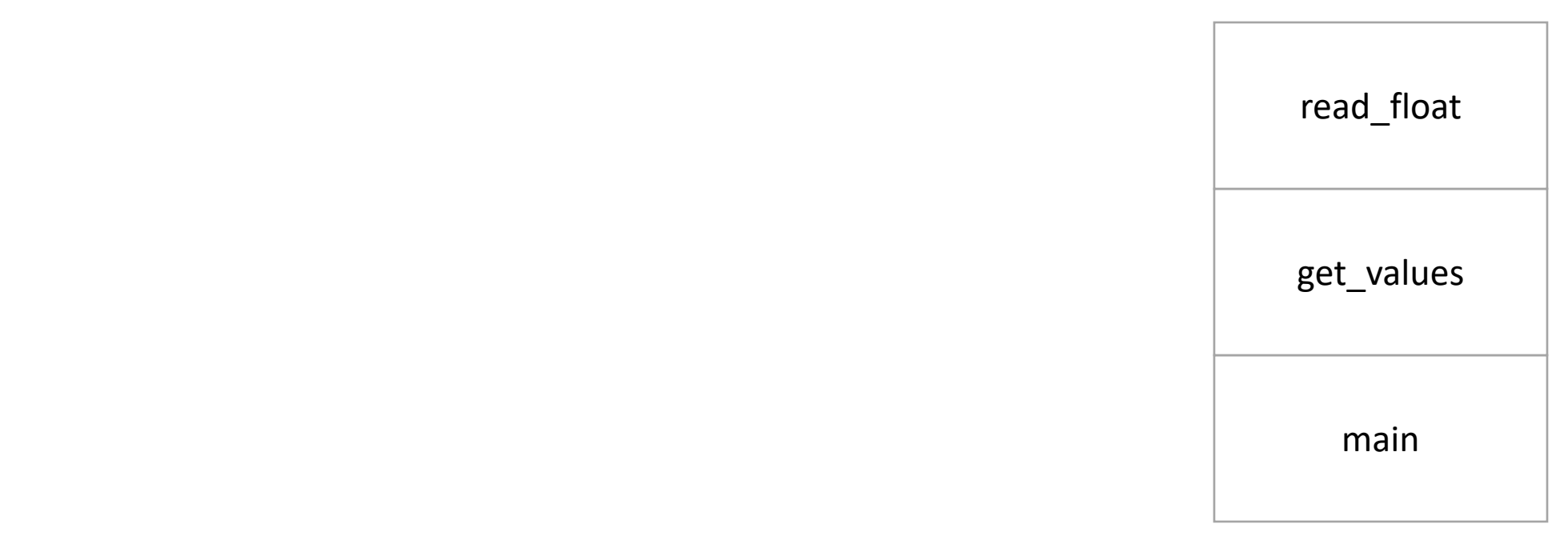

0xFFFFFFFF

### Local Variables

#### If the programmer says:

int  $x = 0$ ;

#### Where should x be stored?

(Recall basic stack data structure)

#### Which memory address is that?

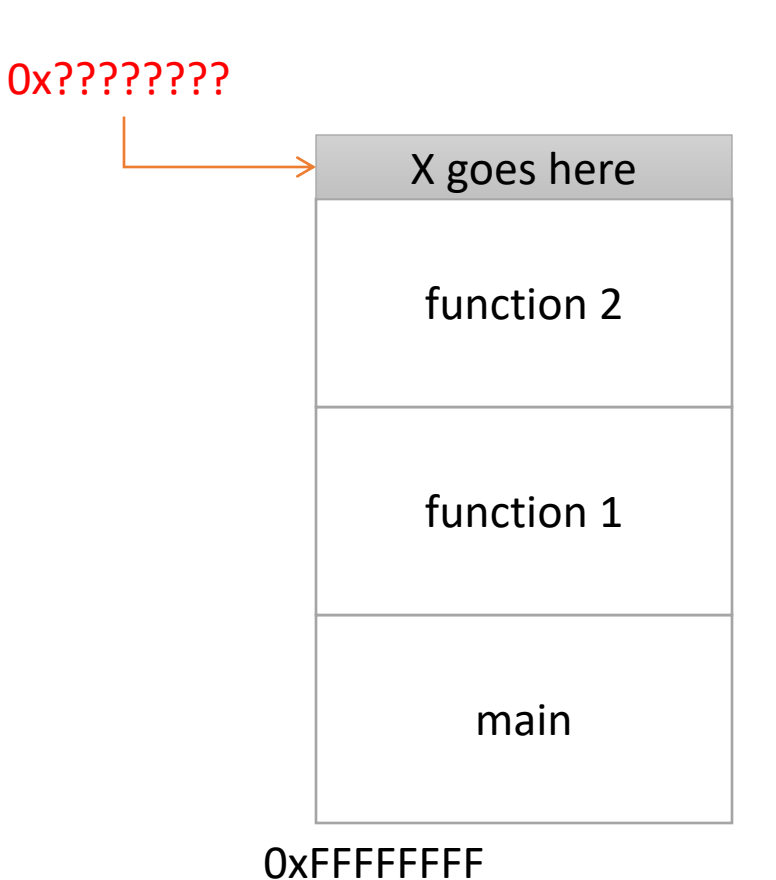

How should we determine the address to use for storing a new local variable?

- A. The programmer specifies the variable location
- B. The CPU stores the location of the current stack frame
- C. The operating system keeps track of the top of the stack
- D. The compiler knows / determines where the local data for each function will be as it generates code
- E. The address is determined some other way

# Program Characteristics

- Compile time (static)
	- Information that is known by analyzing your program
	- Independent of the machine and inputs
- Run time (dynamic)
	- Information that isn't known until program is running
	- Depends on machine characteristics and user input

## The Compiler Can…

- Perform type checking
- Determine how much space you need on the stack to store local variables
- Insert assembly instructions for you to set up the stack for function calls
	- Create stack frames on function call
	- Restore stack to previous state on function return

#### Local Variables

• Compiler can allocate N bytes on the stack by subtracting N from the "stack pointer" (moving the stack pointer "up"): **%***rsp*

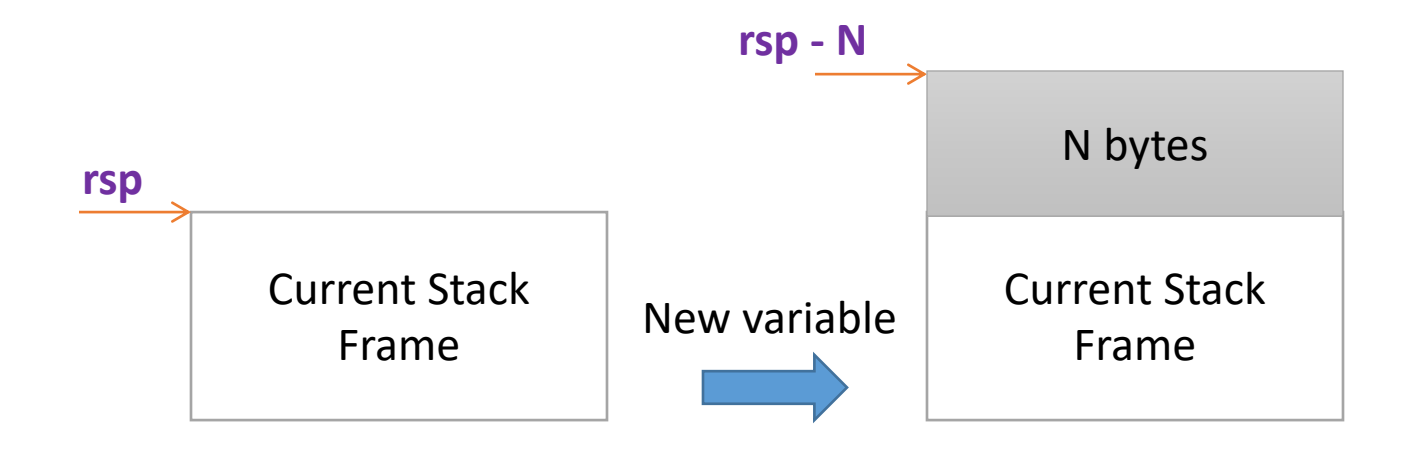

## The Compiler Can't…

• Predict user input

```
int main(void) {
  int decision = [read user input];
  if (decision > 5) {
    funcA();
   } else {
    funcB();
 }
\} main
                     ?
```
0xFFFFFFFF

## The Compiler Can't…

• Predict user input.

```
int main(void) {
   int decision = [read user input];
   if (decision > 5) {
     funcA();
   } else {
     funcB();
 }
\} main \| main \| main \|0xFFFFFFFF
                                    funcB
                        main
                  0xFFFFFFFF
                       funcA OR
```
## The Compiler Can't…

- Predict user input
- Can't assume a function will always be at a certain address on the stack

Alternative: create stack frames relative to the current (dynamic) state of the stack

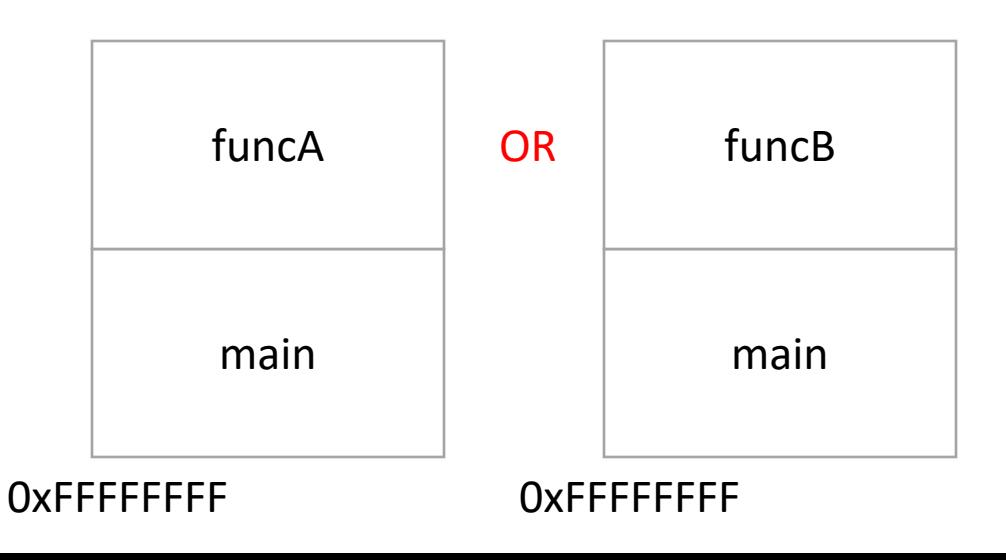

#### Stack Frame Location

• Where in memory is the current stack frame?

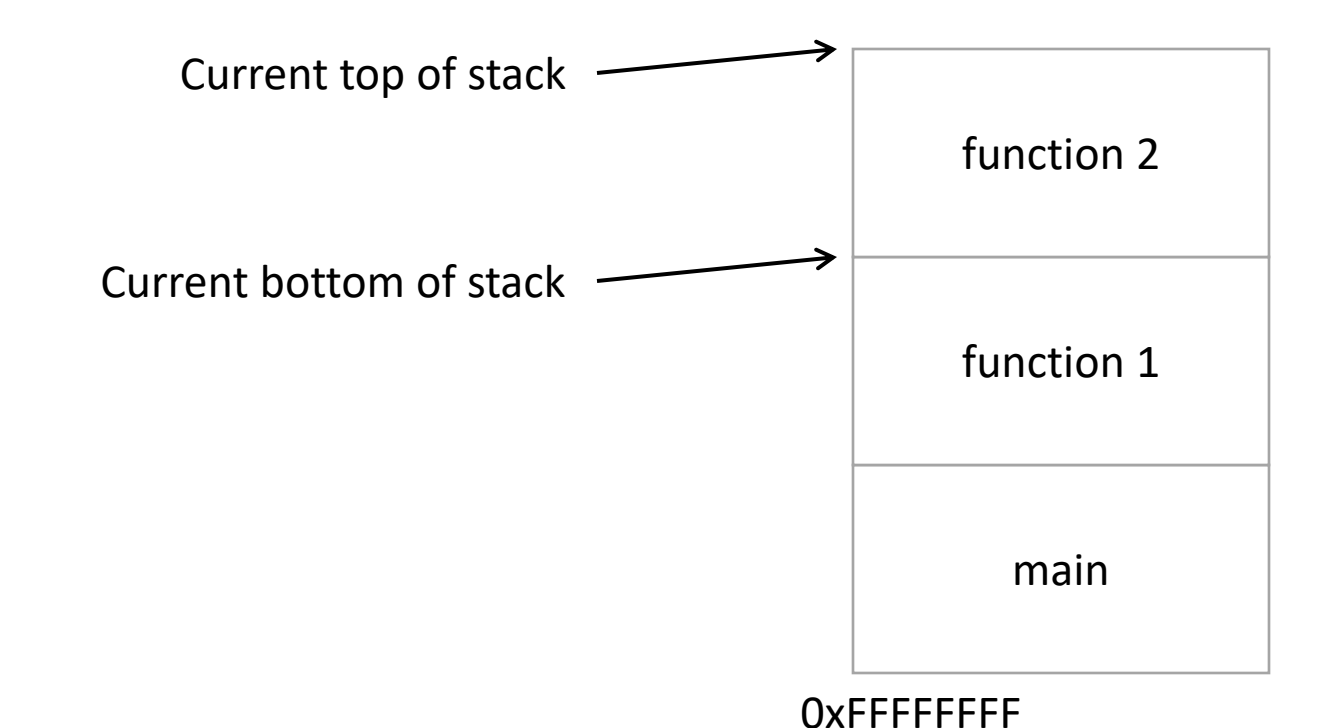

# Recall: x86\_64 Register Conventions

- Working memory for currently executing program
	- Temporary data ( %rax - %r15 )
	- Location of runtime stack (%rbp, %rsp)
	- Address of next instruction to execute ( %rip )
	- Status of recent ALU tests ( CF, ZF, SF, OF )

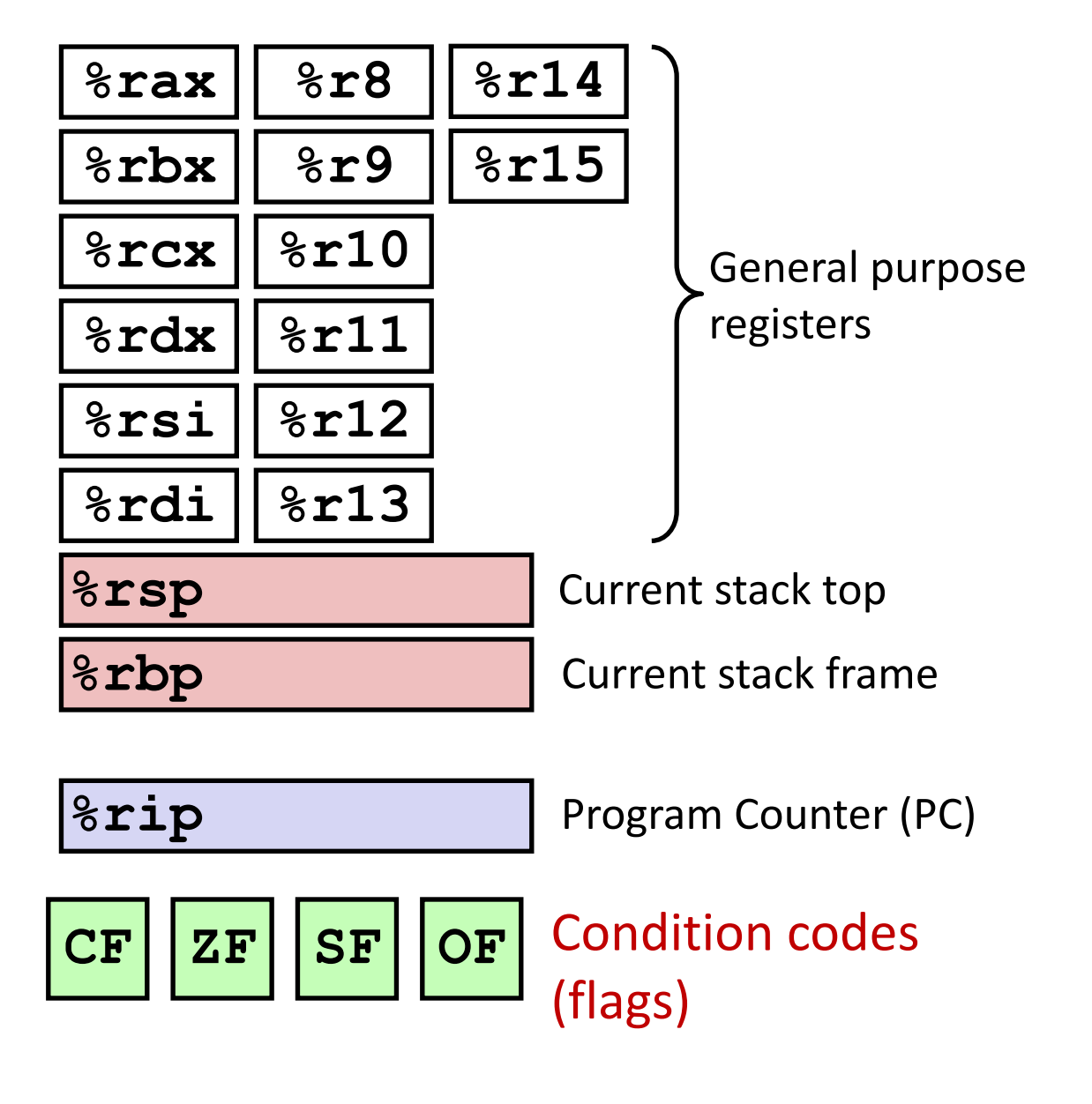

## Stack Frame Location

- Where in memory is the current stack frame?
- Maintain invariant:
	- The current function's stack frame is always between the addresses stored in **rsp** and **rbp**
- rsp: stack pointer
- rbp: frame pointer (base pointer) and the main

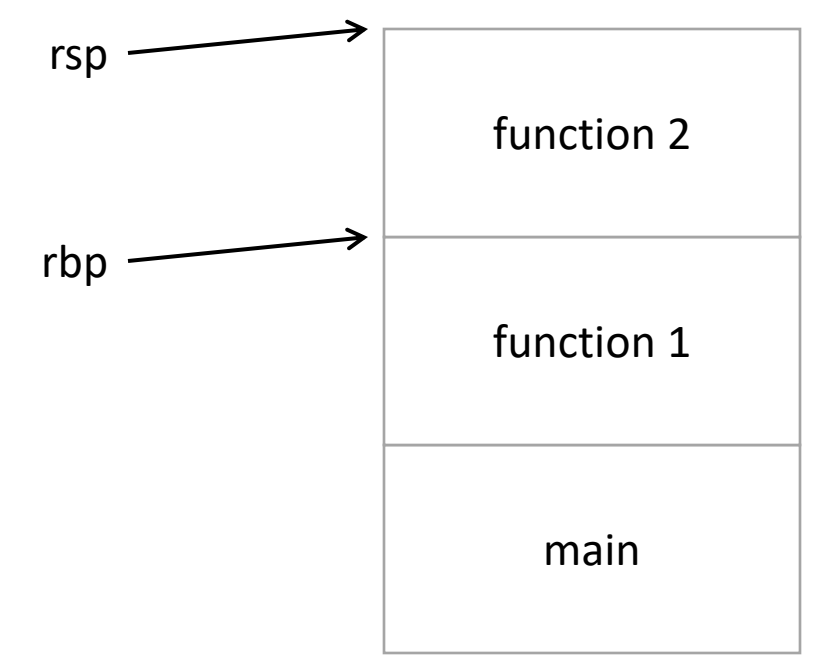

#### Stack Frame Location

- Compiler ensures that this invariant holds
	- We'll see how a bit later
- This is why all local variables we've seen in assembly are relative to rbp or rsp!

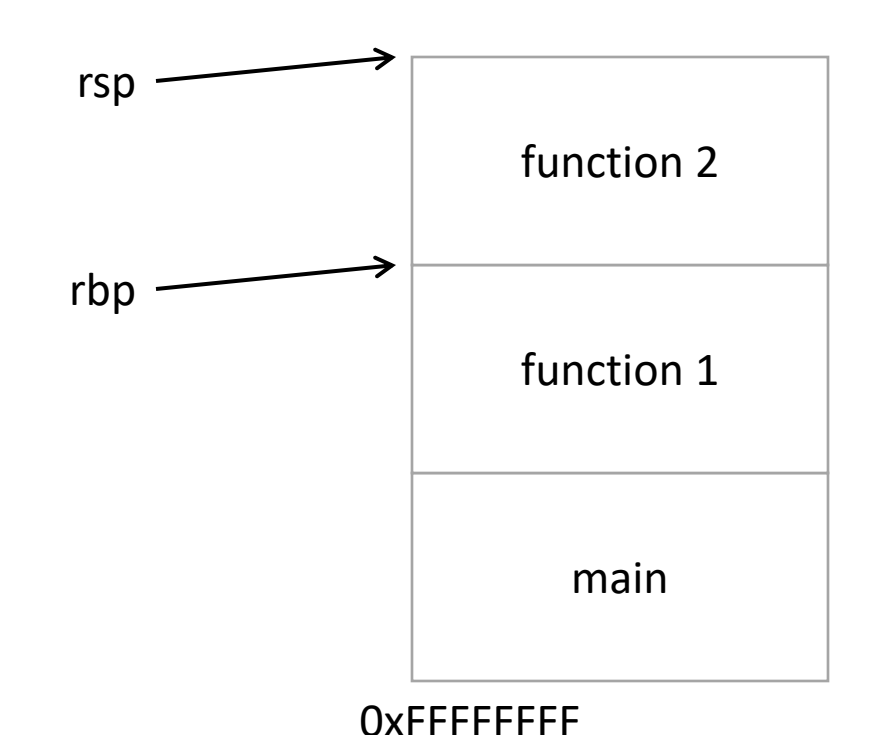

# How would we implement pushing x to the top of the stack in x86 64?

- A. Increment rsp<br>Store x at (rsp)
- B. Store x at (rsp) Increment rsp
- C. Decrement rsp<br>Store x at (rsp)
- D. Store x at (rsp) Decrement rsp
- E. Copy rsp to rbp

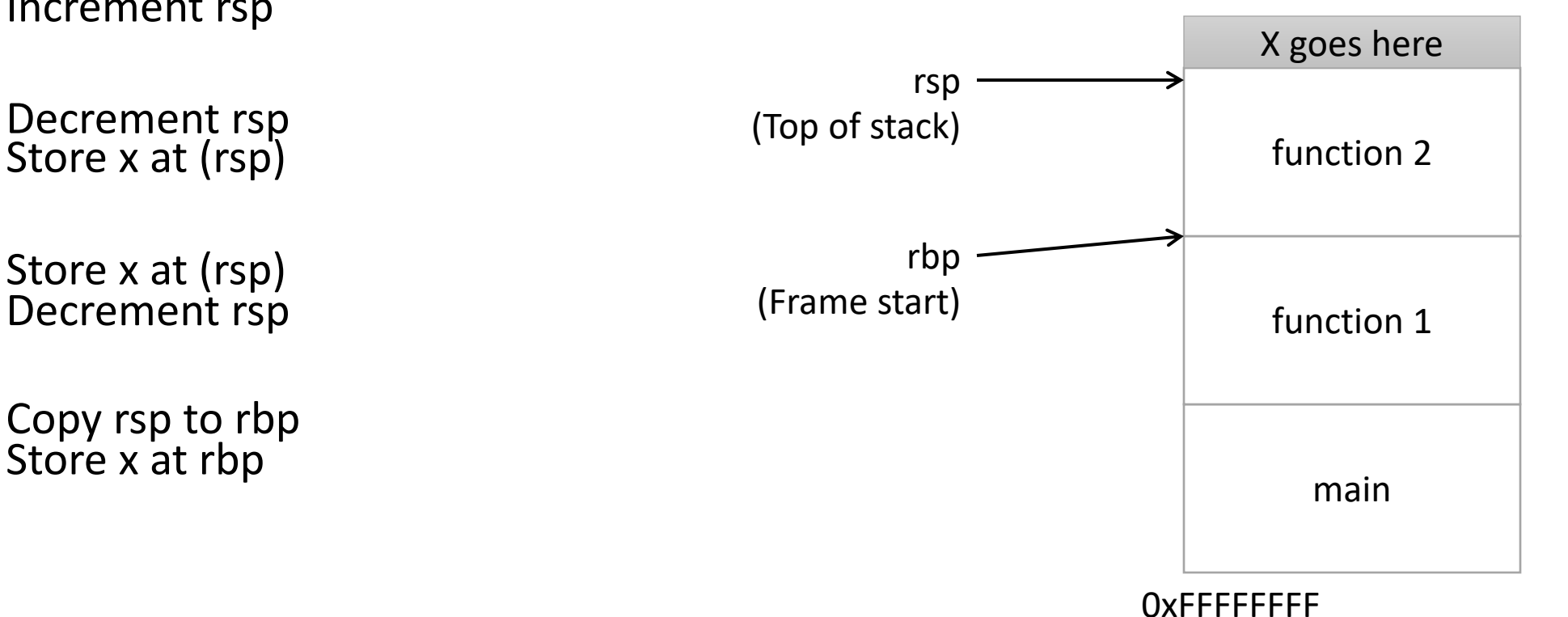

#### Local Variables

• More generally, we can make space on the stack for N bytes by subtracting N from rsp

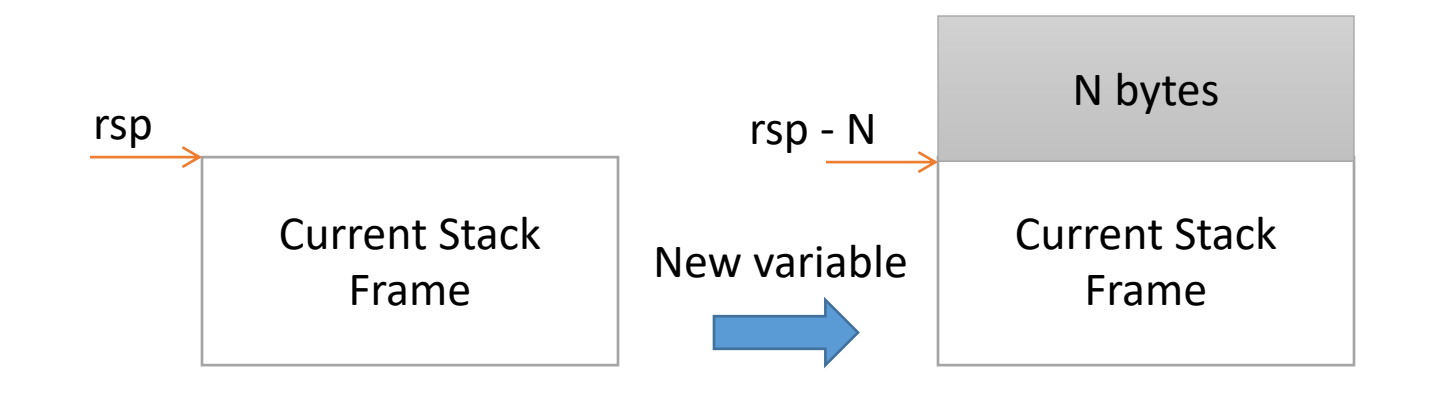

#### Local Variables

- More generally, we can make space on the stack for N bytes by subtracting N from rsp
- When we're done, free the space by adding N back to rsp

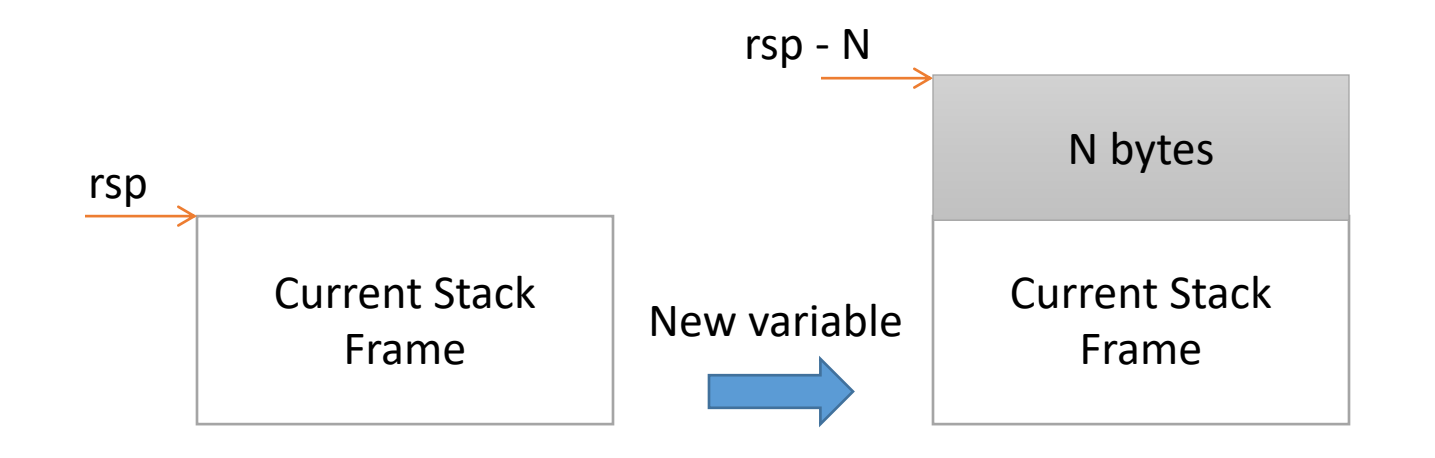

# Stack Frame Contents

- What needs to be stored in a stack frame?
	- Alternatively: What *must* a function know?
- Local variables
- Previous stack frame base address
- Function arguments
- Return value
- Return address
- Saved registers
- Spilled temporaries

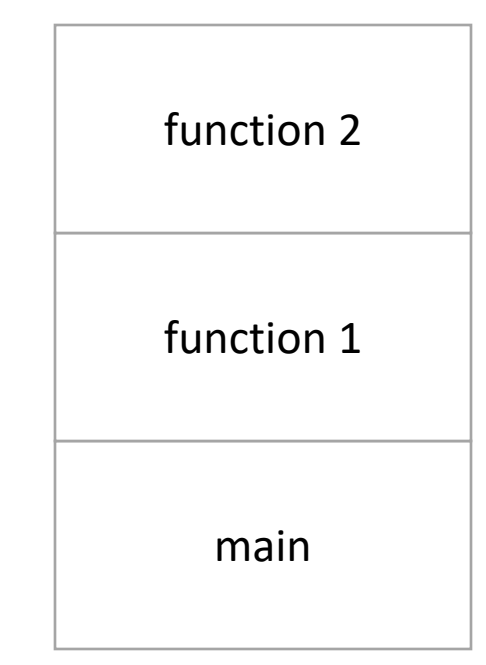

# Stack Frame Contents

- What needs to be stored in a stack frame?
	- Alternatively: What *must* a function know?
- Local variables
- Previous stack frame base address
- Function arguments
- Return value
- Return address
- Saved registers
- Spilled temporaries

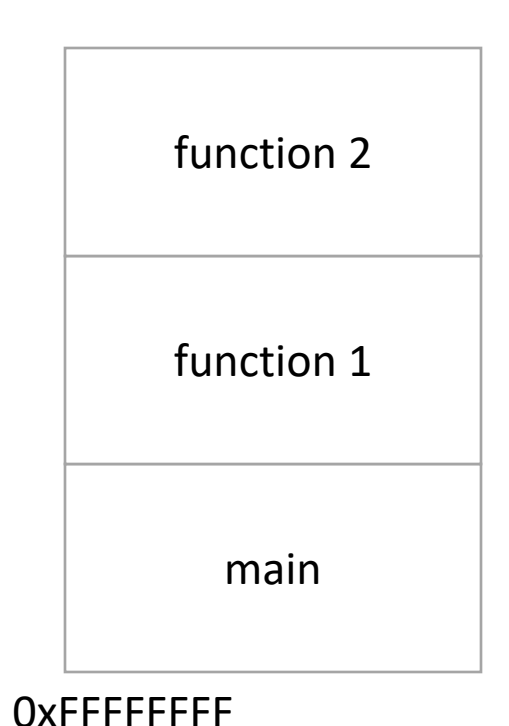

# Stack Frame Relationships

- If function 1 calls function 2:
	- function 1 is the **caller**
	- function 2 is the **callee**
- With respect to main:
	- main is the **caller**
	- function 1 is the **callee**

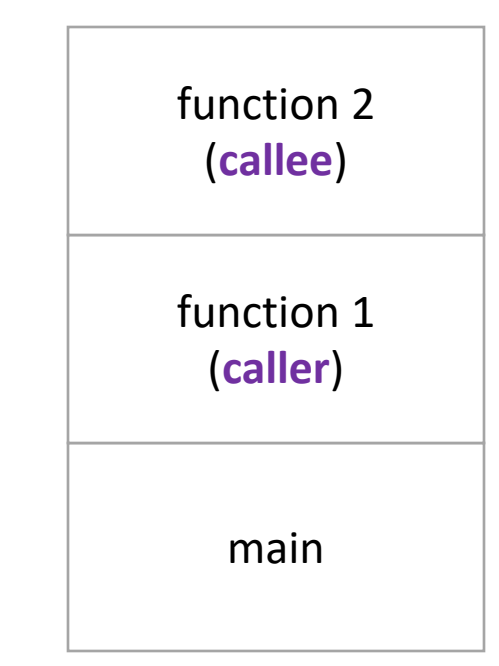

# Stack Frame Relationships

- If function 1 calls function 2:
	- function 1 is the **caller**
	- function 2 is the **callee**
- With respect to main:
	- main is the **caller**
	- function 1 is the **callee**

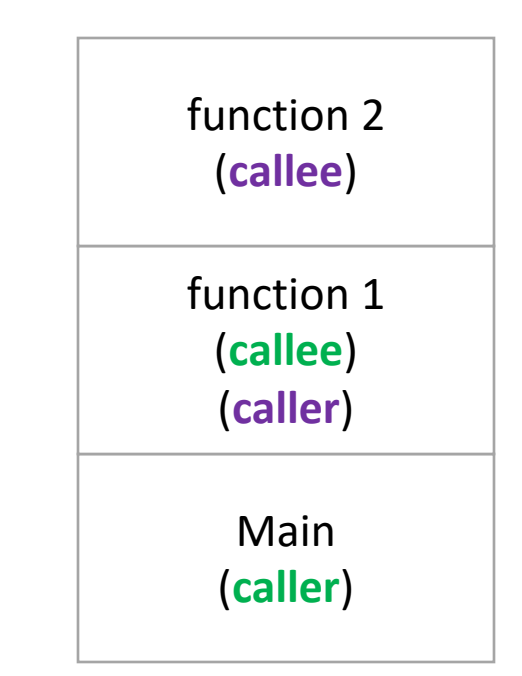

## Where should we store all this stuff? Why?

Previous stack frame base address Function arguments Return value Return address

- A. In registers
- B. On the heap
- C. In the caller's stack frame
- D. In the callee's stack frame
- E. All of the above
- F. None of the above

## Calling Convention

- You could store this stuff wherever you want!
	- The hardware does NOT care
	- What matters: everyone agrees on where to find the necessary data
- Calling convention: agreed upon system for exchanging data between *caller* and *callee*
- When possible, keep values in registers
	- Accessing registers is faster than memory (stack)
## x86\_64 Calling Convention

- The function's return value:
	- In register %rax
- The caller's %rbp value (caller's saved frame pointer)
	- Placed on the stack in the callee's stack frame
- The return address (saved PC value to resume execution on return)
	- Placed on the stack in the caller's stack frame
- Arguments passed to a function:
	- First six passed in registers (%rdi, %rsi, %rdx, %rcx, %r8, %r9)
	- Any additional arguments stored on the caller's stack frame (shared with callee)

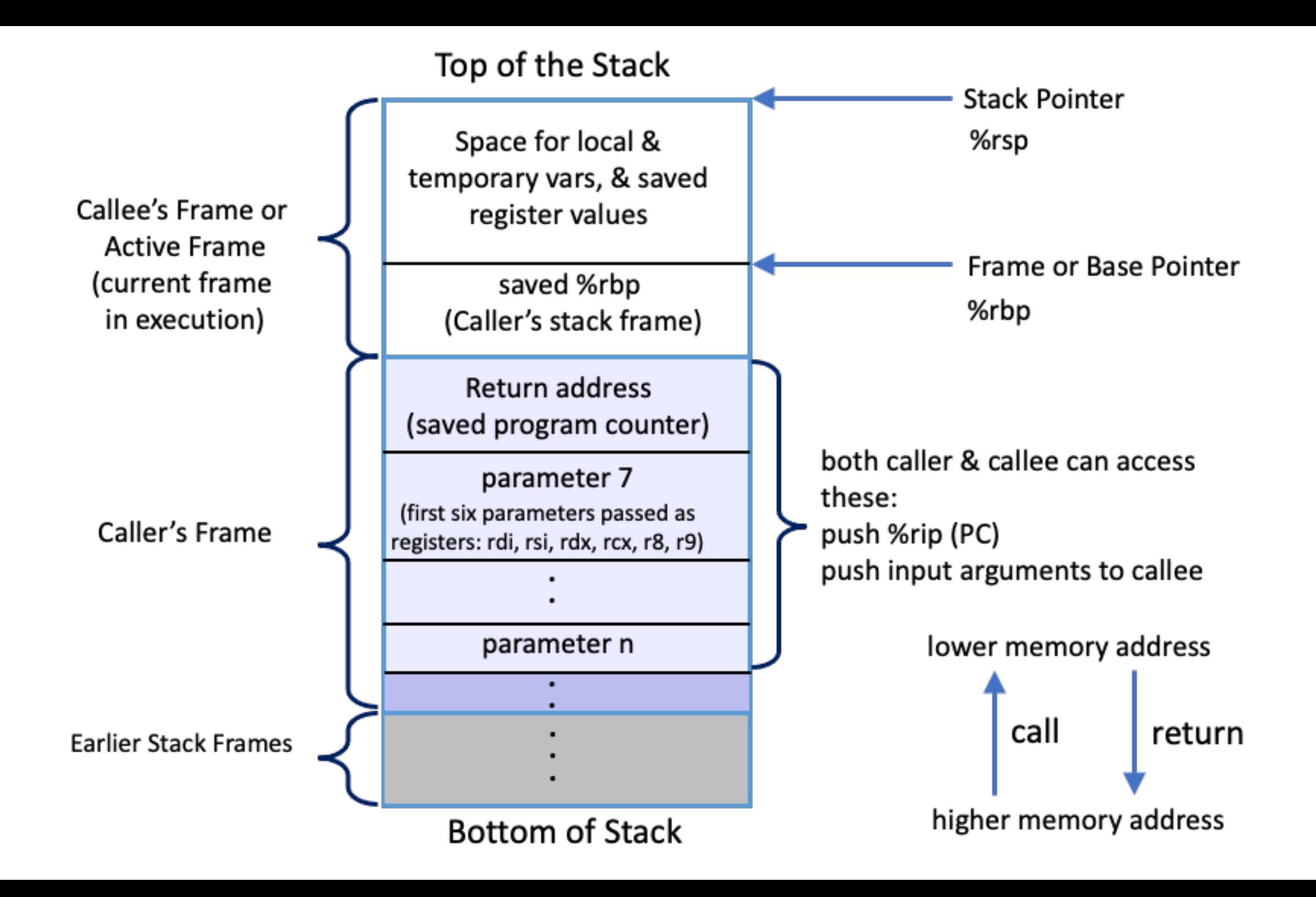

## x86\_64 Calling Convention

- The function's return value:
	- In register %rax
- The caller's %rbp value (caller's saved frame pointer)
	- Placed on the stack in the callee's stack frame
- The return address (saved PC value to resume execution on return)
	- Placed on the stack in the caller's stack frame
- Arguments passed to a function:
	- First six passed in registers (%rdi, %rsi, %rdx, %rcx, %r8, %r9)
	- Any additional arguments stored on the caller's stack frame (shared with callee)

#### Return Value

- If the callee function produces a result, the caller can find it in %rax
- We saw this when we wrote our function in the lab:
	- Copy the result to %rax before we finishing up

# x86\_64 Calling Convention

- The function's return value:
	- In register %rax
- The caller's %rbp value (caller's saved frame pointer)
	- Placed on the stack in the callee's stack frame
- The return address (saved PC value to resume execution on return)
	- Placed on the stack in the caller's stack frame
- Arguments passed to a function:
	- First six passed in registers (%rdi, %rsi, %rdx, %rcx, %r8, %r9)
	- Any additional arguments stored on the caller's stack frame (shared with callee)

# Dynamic Stack Accounting

- Dedicate CPU registers for stack bookkeeping
	- %rsp (stack pointer): Top of current stack frame
	- %rbp (frame pointer): Base of current stack frame
- Compiler maintains these pointers by inserting instructions on function call/return.
	- It doesn't know (or care about) the exact addresses they point to.
	- This is why we've been accessing variables relative to %rbp in assembly…

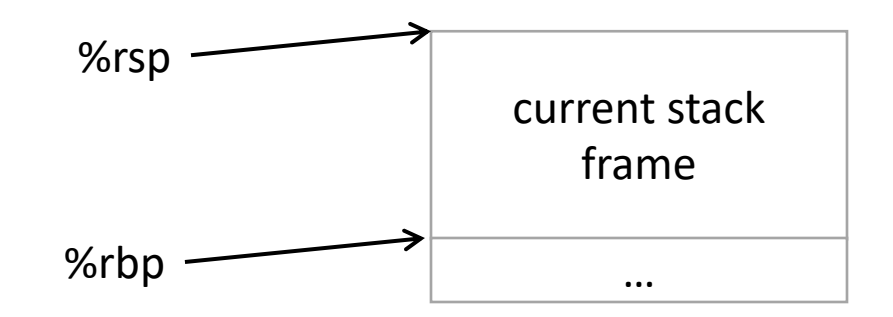

- Must maintain invariant:
	- The current function's stack frame is always between the addresses stored in %rsp and %rbp
- Must adjust %rsp, rbp on call / return

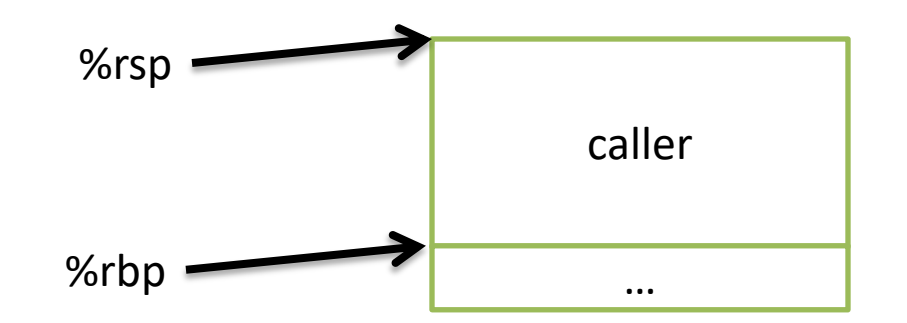

- Must maintain invariant:
	- The current function's stack frame is always between the addresses stored in %rsp and %rbp

- Immediately upon calling a function:
	- 1. push %rbp

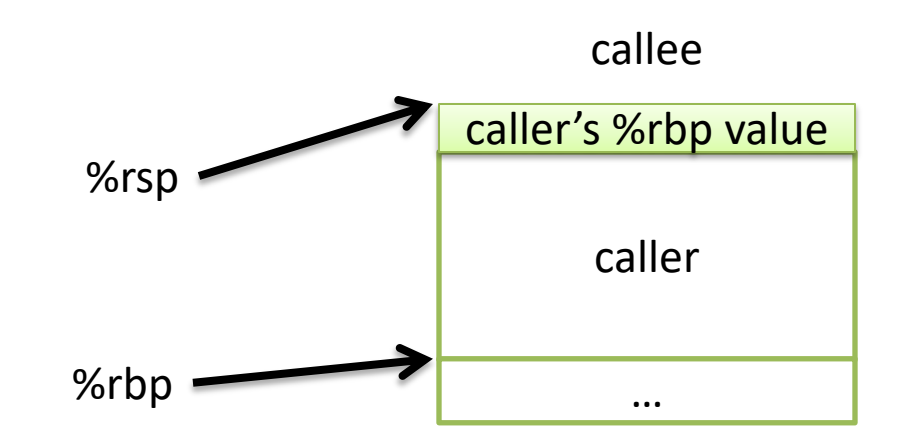

- Must maintain invariant:
	- The current function's stack frame is always between the addresses stored in %rsp and %rbp

- Immediately upon calling a function:
	- 1. push %rbp
	- 2. Set  $\%$ rbp =  $\%$ rsp

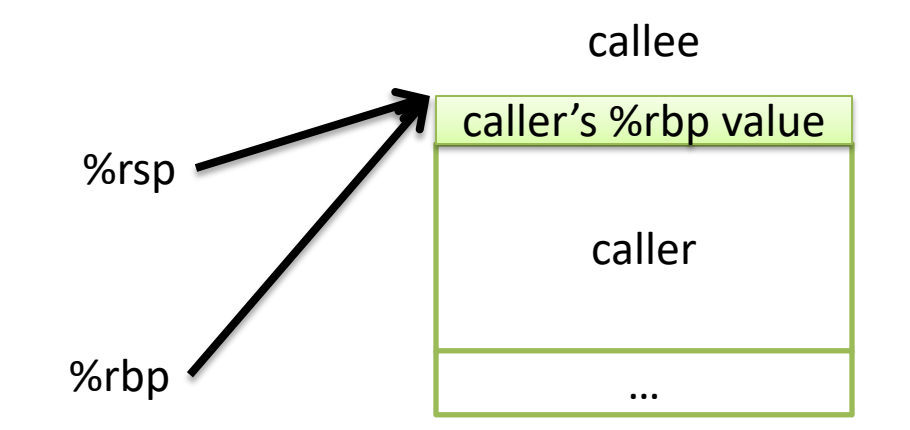

- Must maintain invariant:
	- The current function's stack frame is always between the addresses stored in %rsp and %rbp

- Immediately upon calling a function:
	- 1. pushl %rbp
	- 2. Set  $\%$ rbp =  $\%$ rsp
	- 3. Subtract N from %rsp

Callee can now execute.

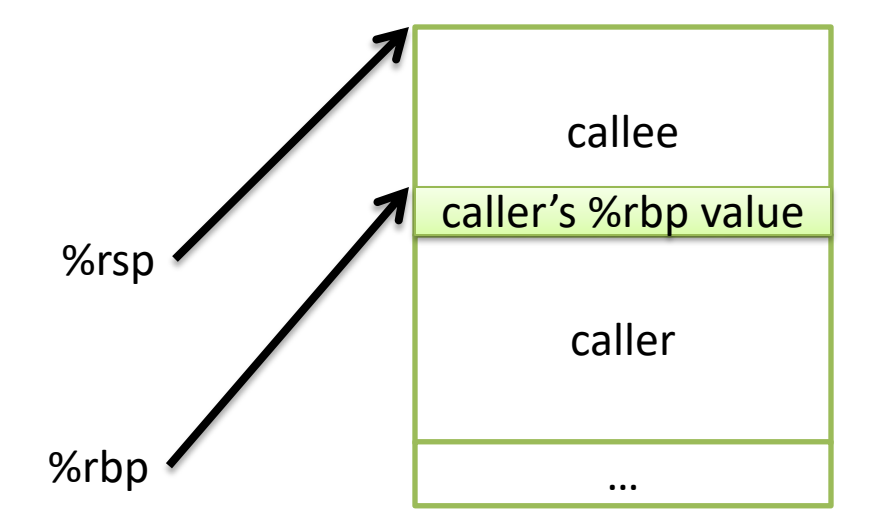

- Must maintain invariant:
	- The current function's stack frame is always between the addresses stored in %rsp and %rbp

• To return, reverse this:

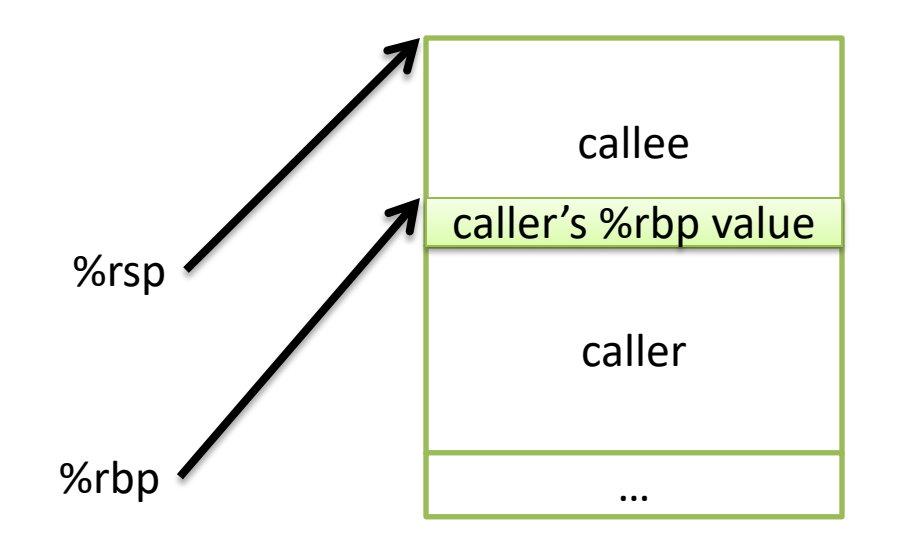

- Must maintain invariant:
	- The current function's stack frame is always between the addresses stored in %rsp and %rbp

- To return, reverse this:
	- 1. set  $\%$ rsp =  $\%$ rbp

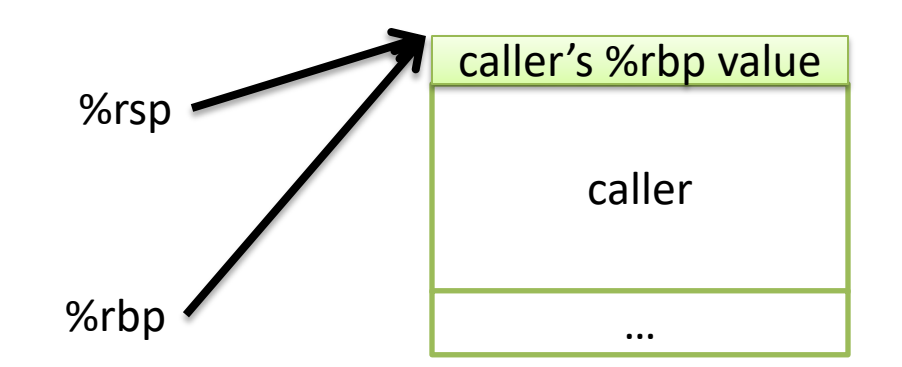

- Must maintain invariant:
	- The current function's stack frame is always between the addresses stored in %rsp and %rbp

- To return, reverse this:
	- 1. set  $\%$ rsp =  $\%$ rbp
	- 2. pop %rbp

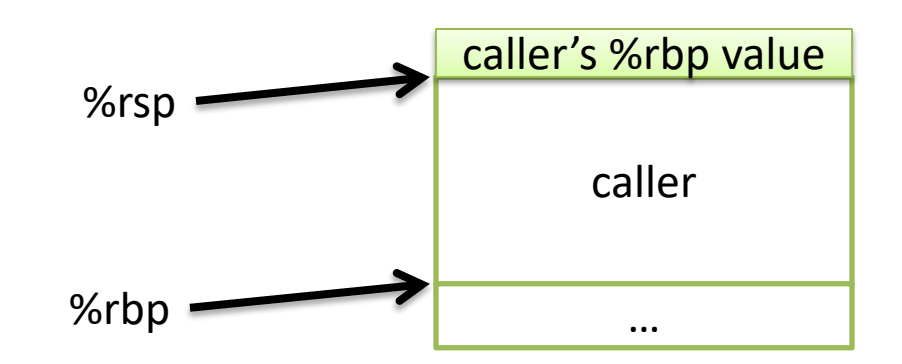

- Must maintain invariant:
	- The current function's stack frame is always between the addresses stored in %rsp and %rbp

- To return, reverse this:
	- 1. set  $\%$ rsp =  $\%$ rbp
	- 2. pop %rbp

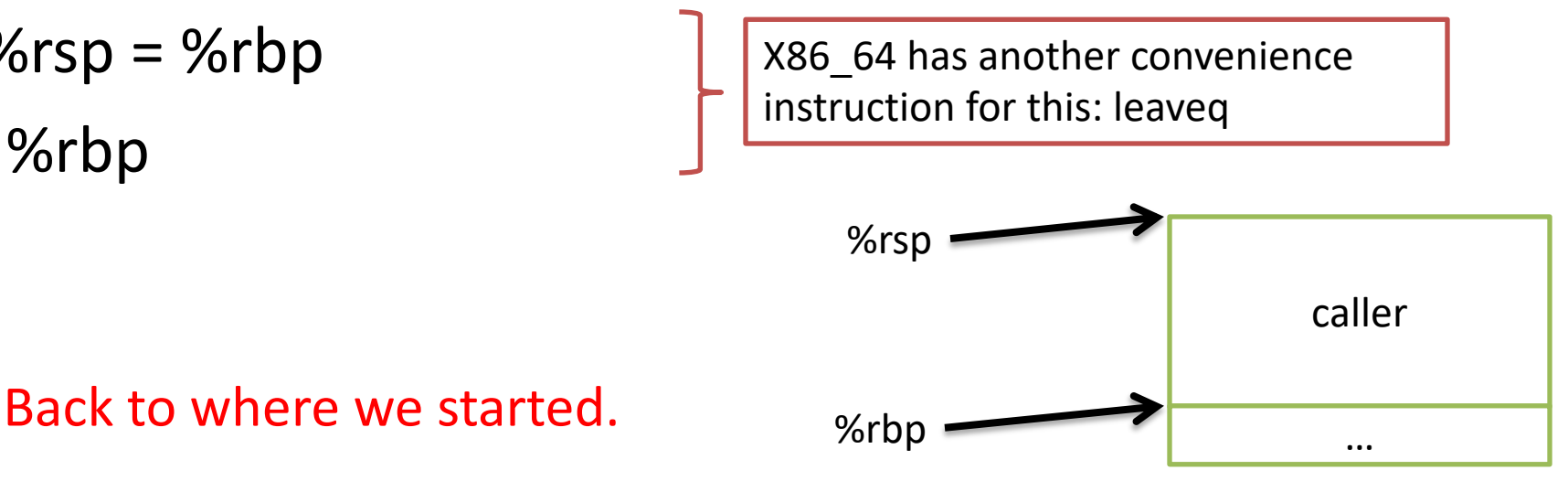

## Frame Pointer: Function Call

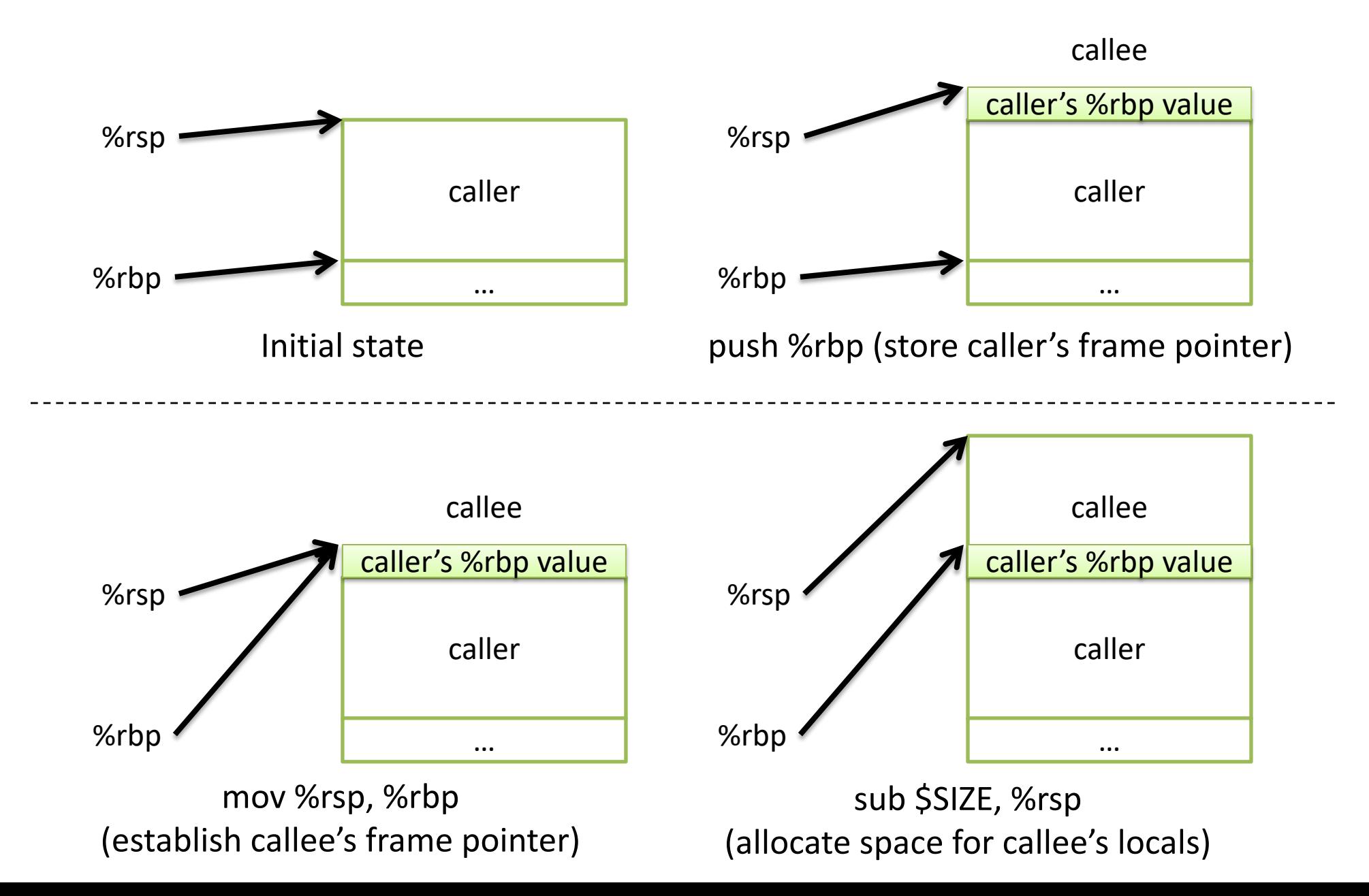

#### Frame Pointer: Function Return

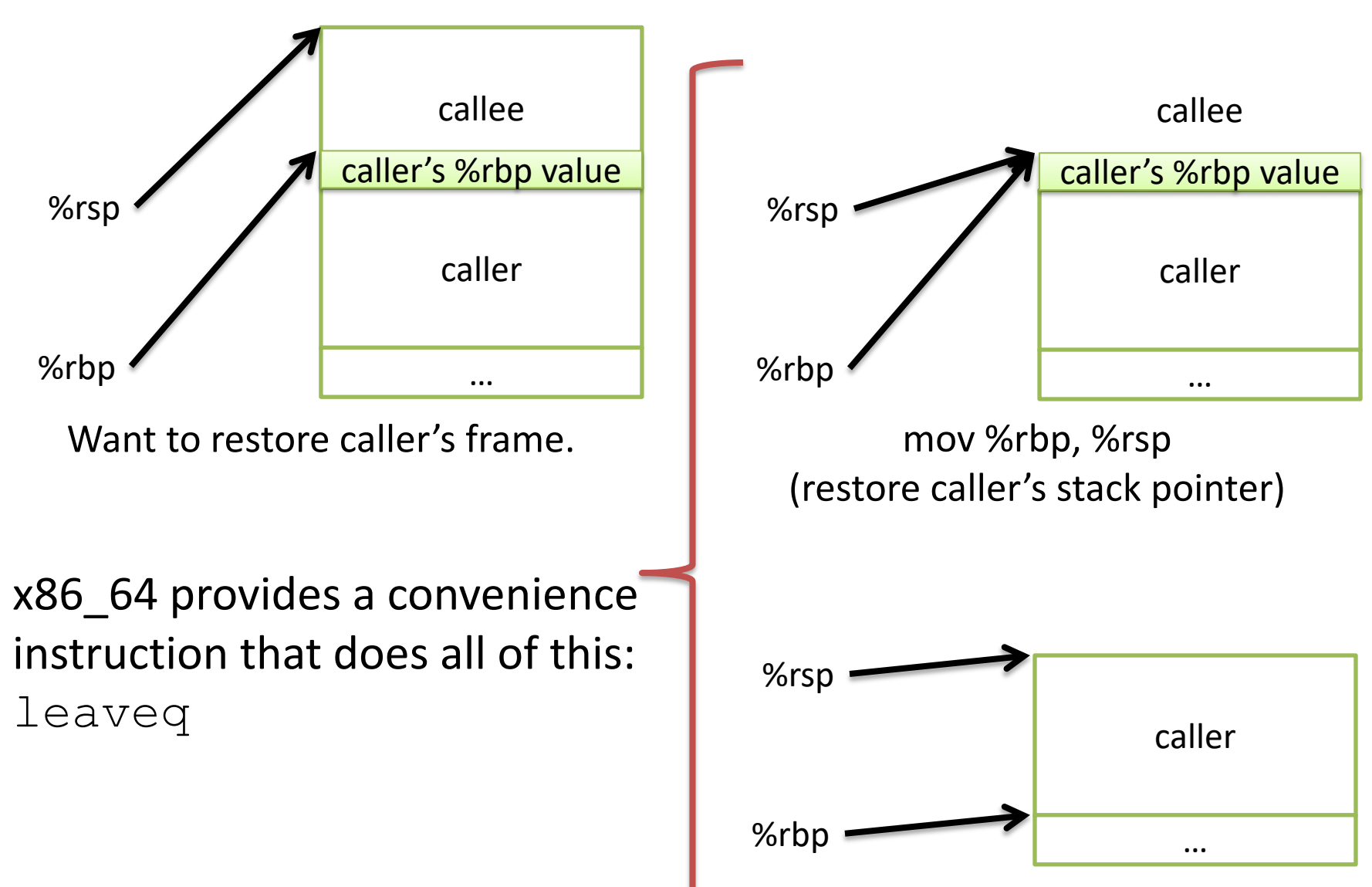

pop %rbp (restore caller's frame pointer)

# x86\_64 Calling Convention

- The function's return value:
	- In register %rax
- The caller's %rbp value (caller's saved frame pointer)
	- Placed on the stack in the callee's stack frame
- The return address (saved PC value to resume execution on return)
	- Placed on the stack in the caller's stack frame
- Arguments passed to a function:
	- First six passed in registers (%rdi, %rsi, %rdx, %rcx, %r8, %r9)
	- Any additional arguments stored on the caller's stack frame (shared with callee)

#### Instructions in Memory

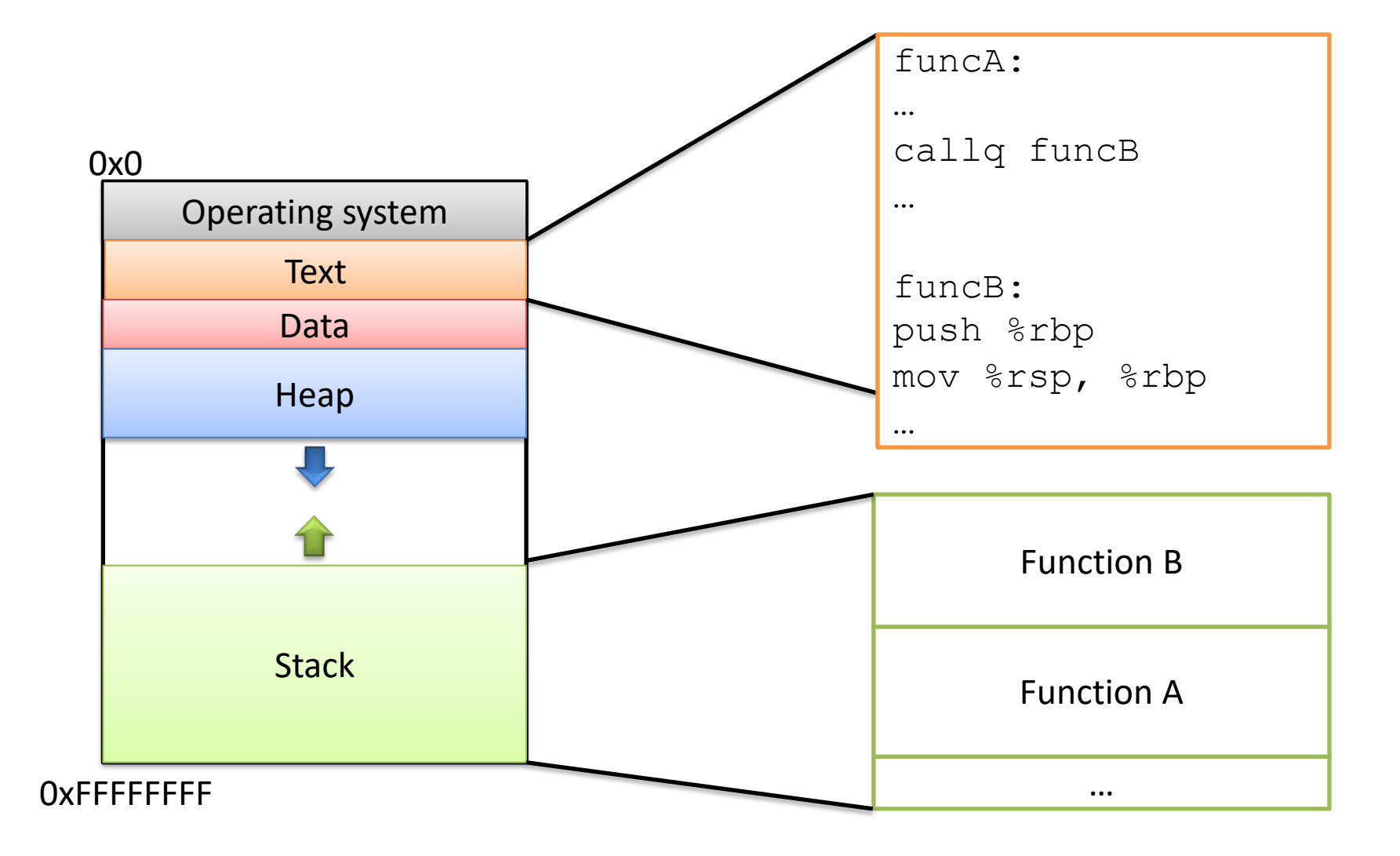

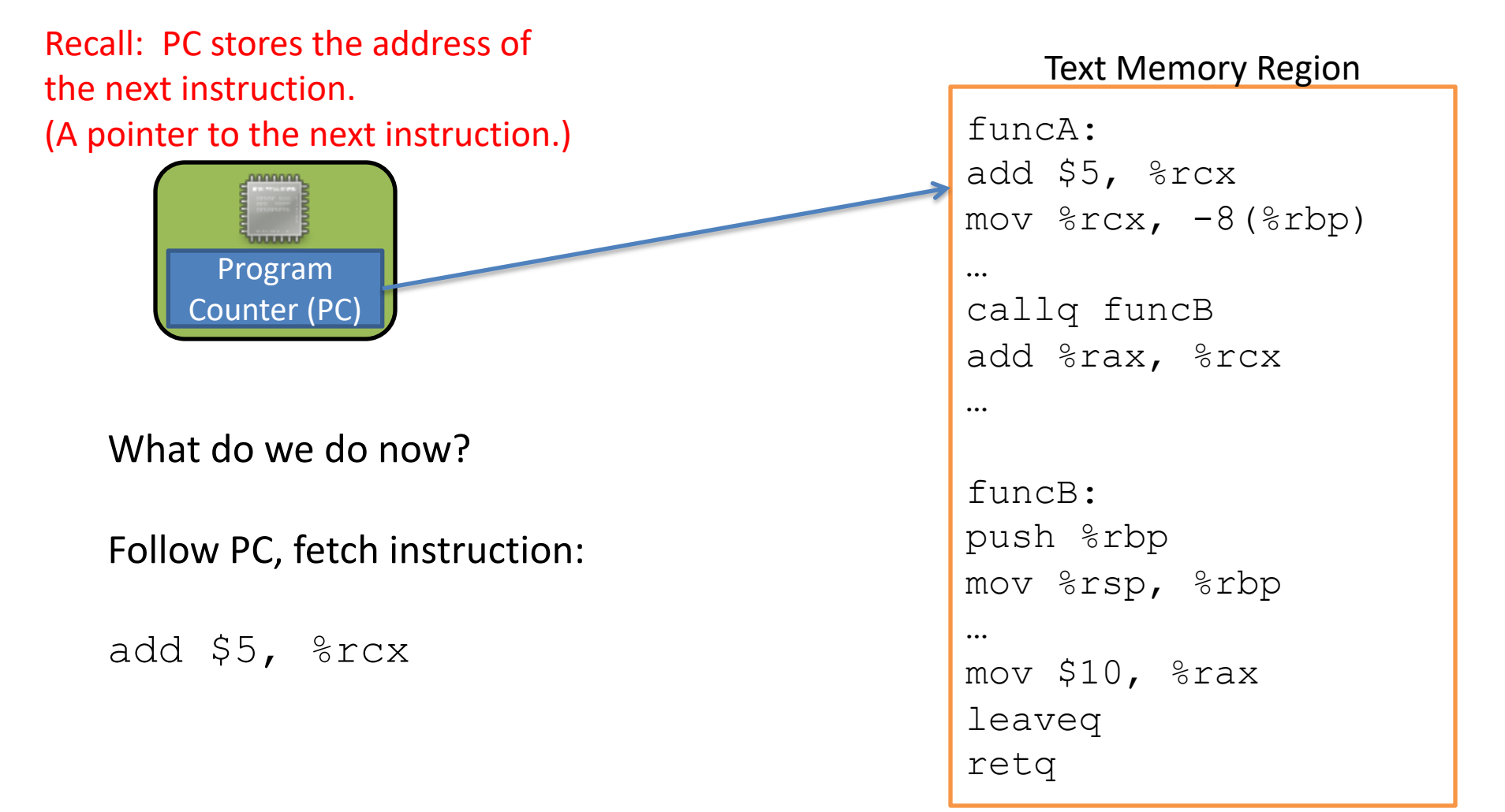

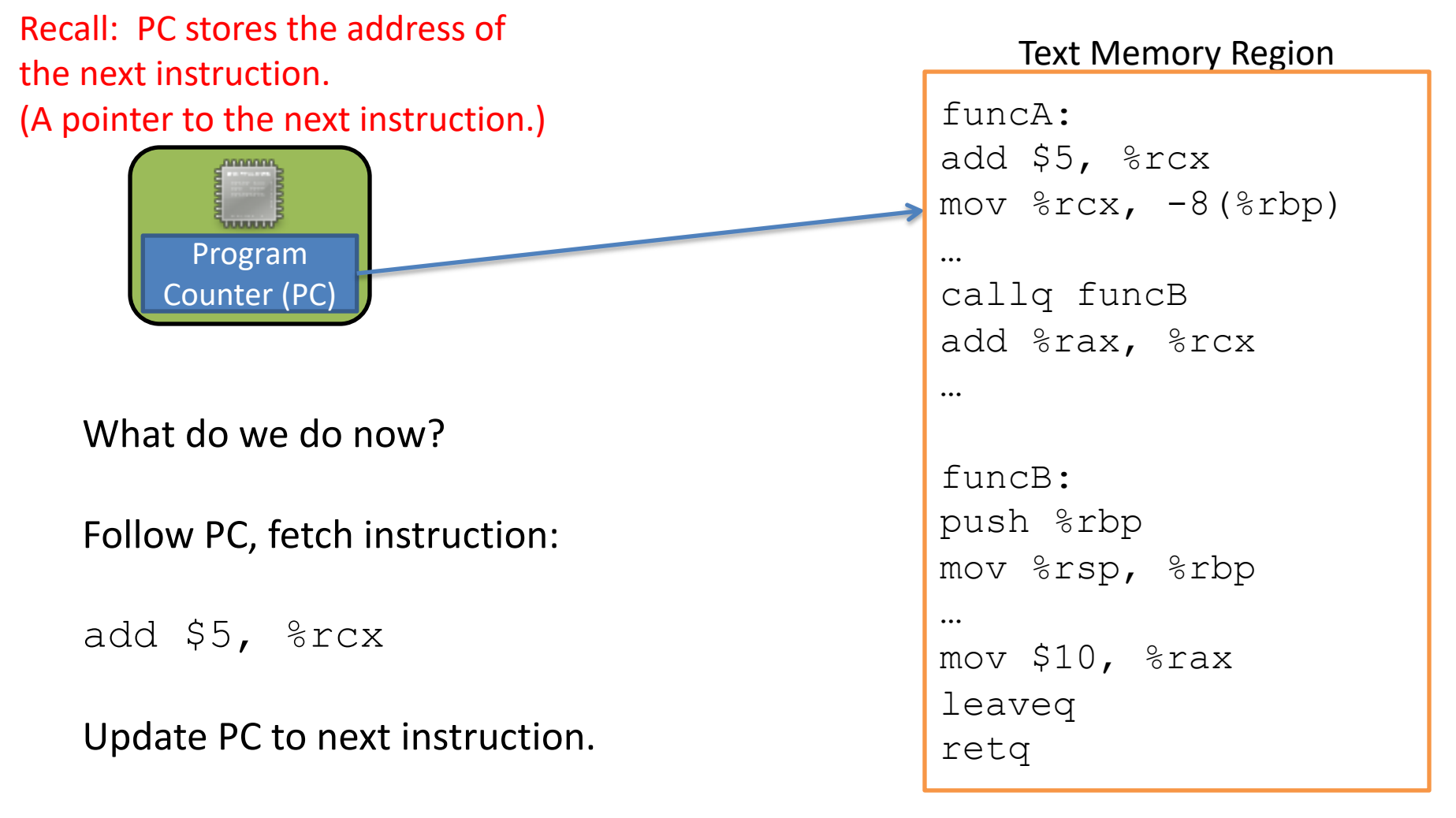

Execute the addl.

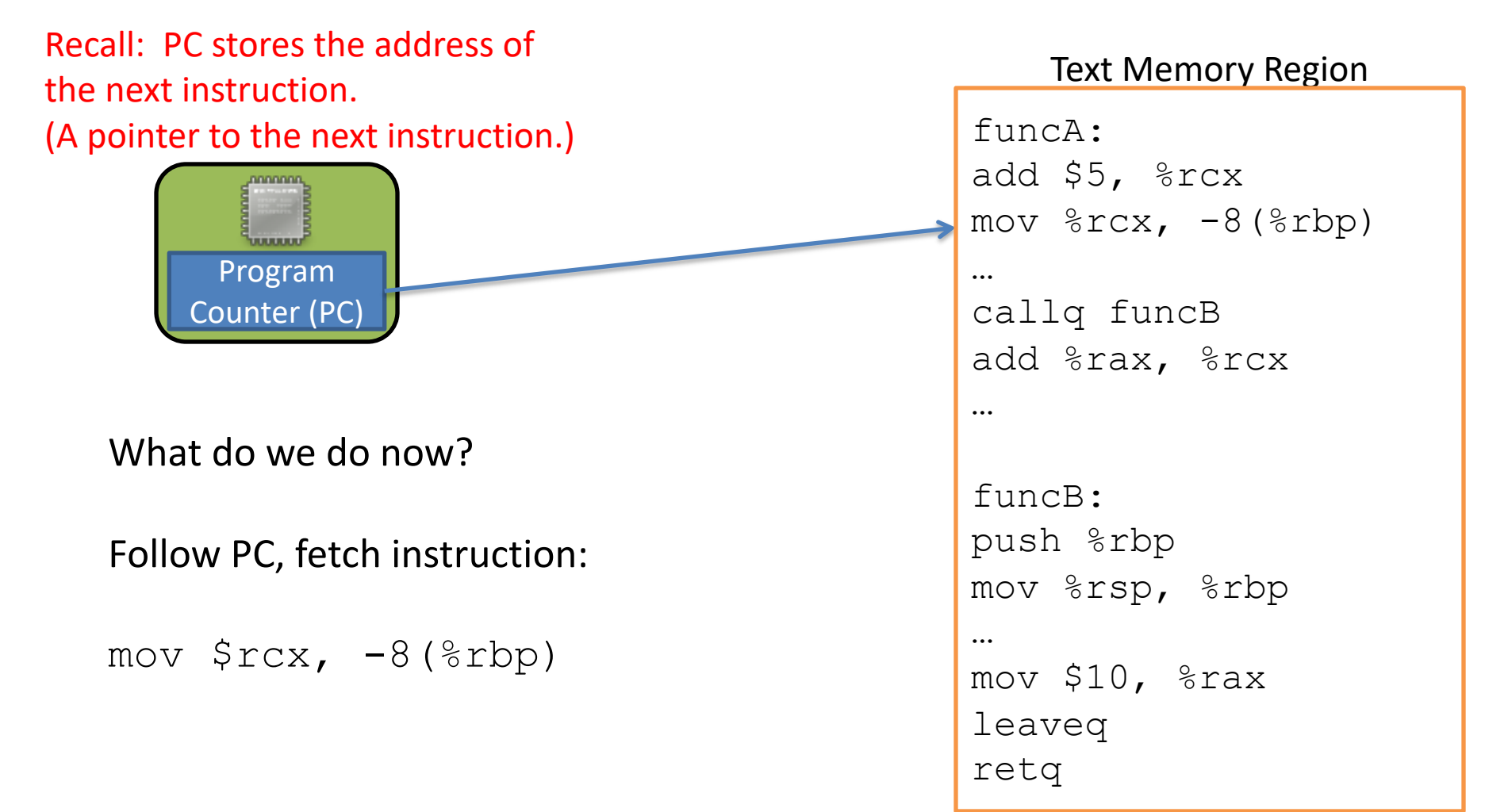

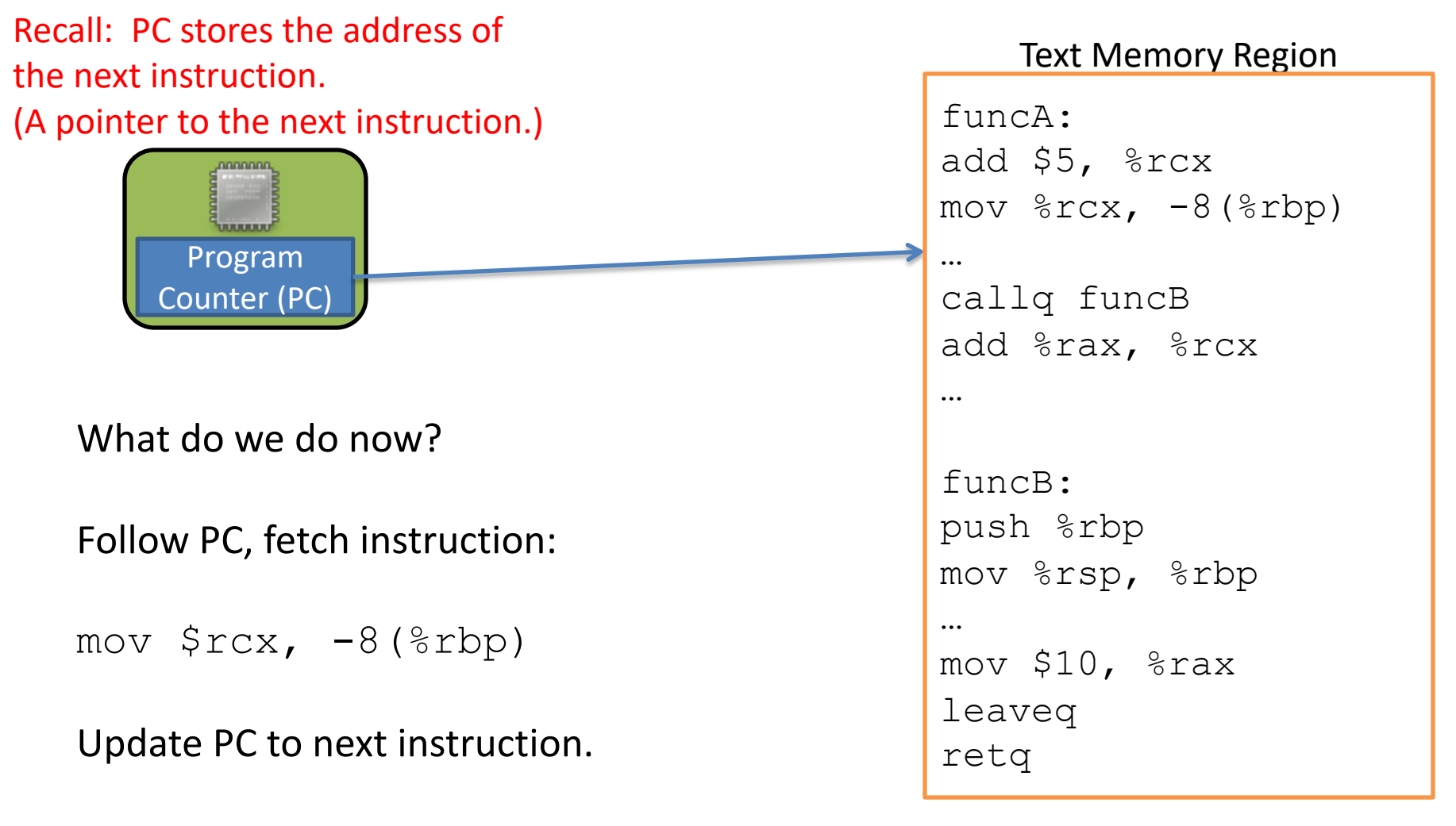

Execute the mov.

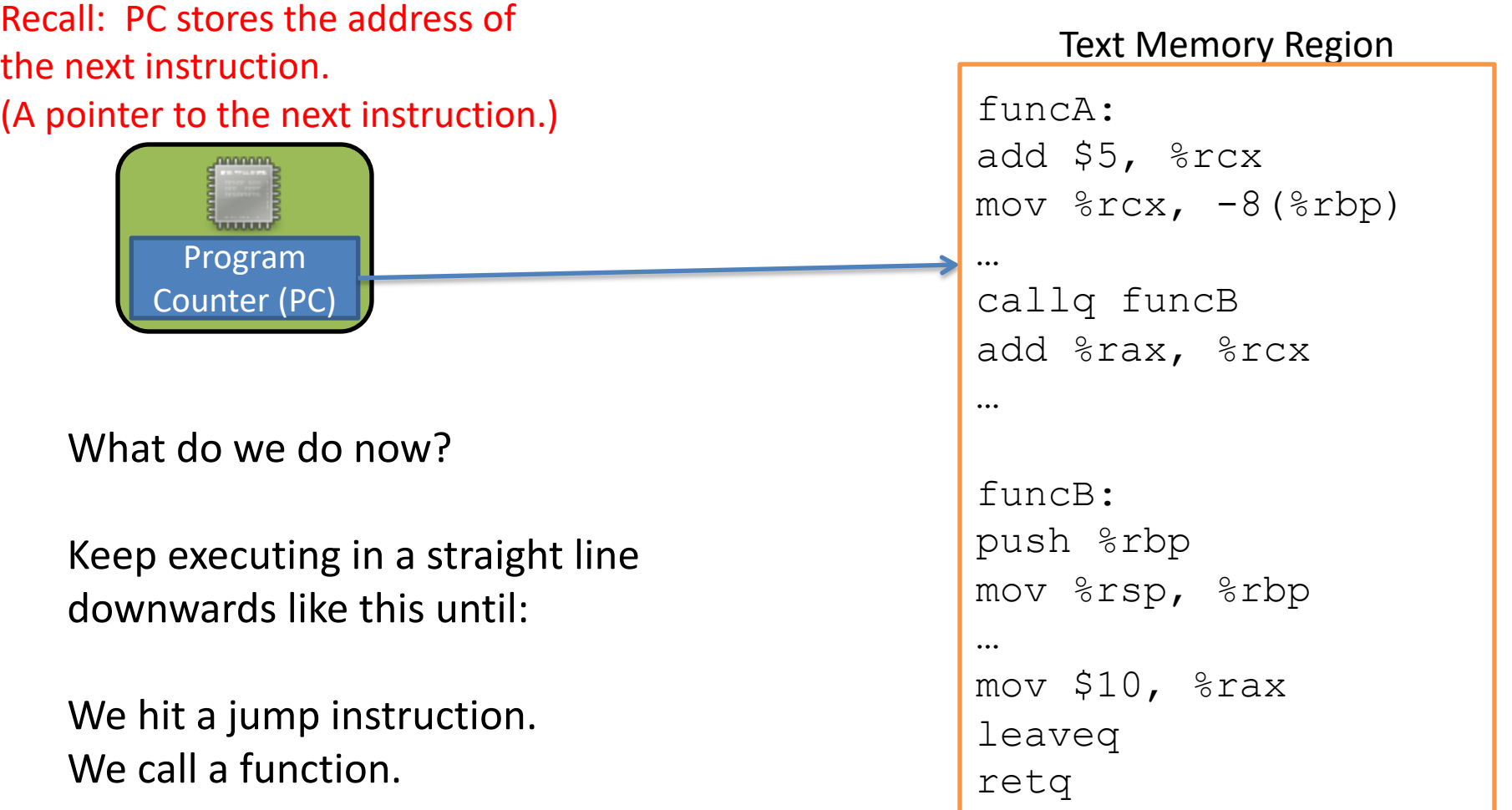

# Changing the PC: Jump

- On a (non-function call) jump:
	- Check condition codes
	- Set PC to execute elsewhere (not next instruction)
- Do we ever need to go back to the instruction after the jump?

Maybe (and if so, we'd have a label to jump back to), but usually not.

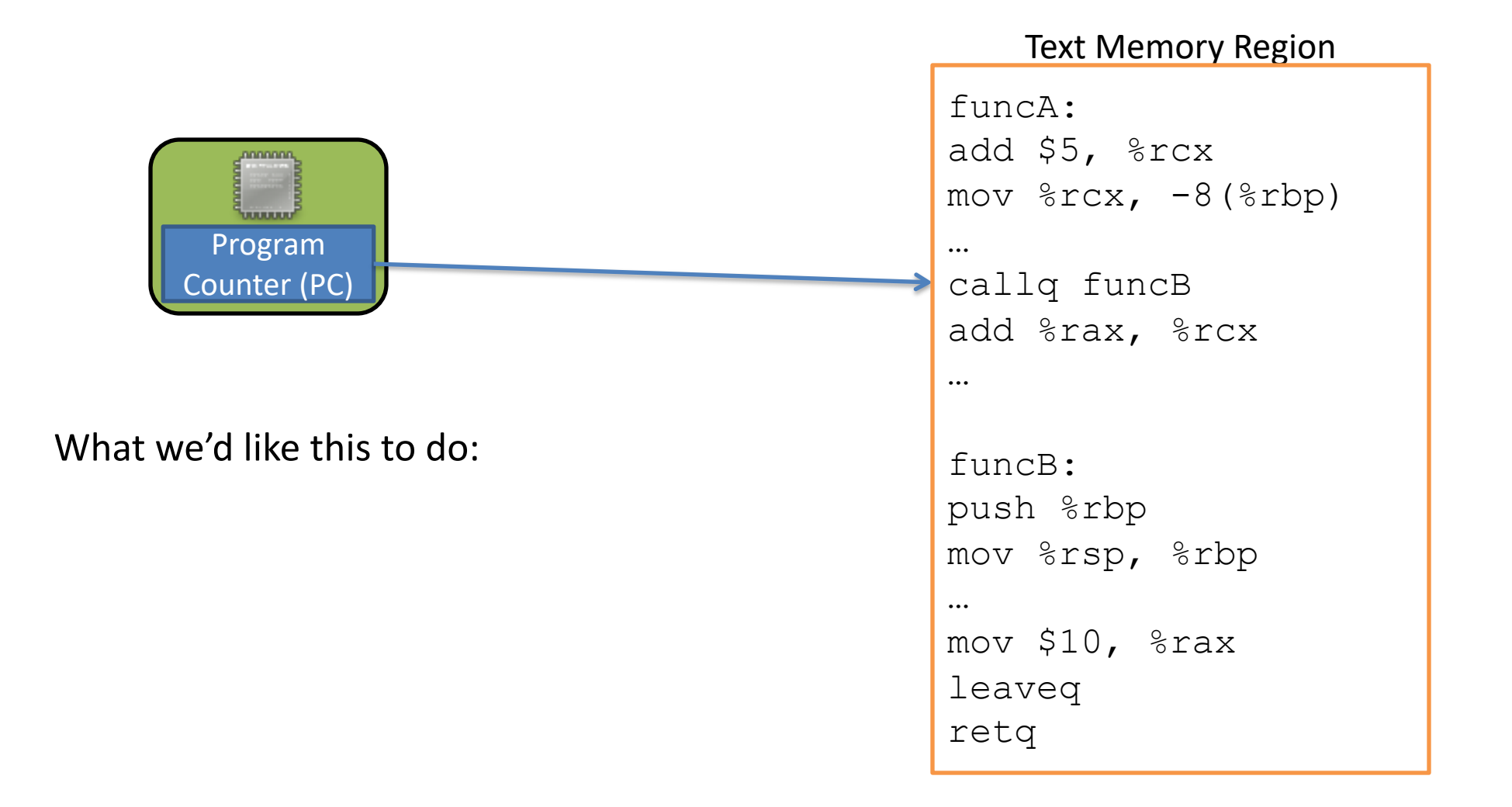

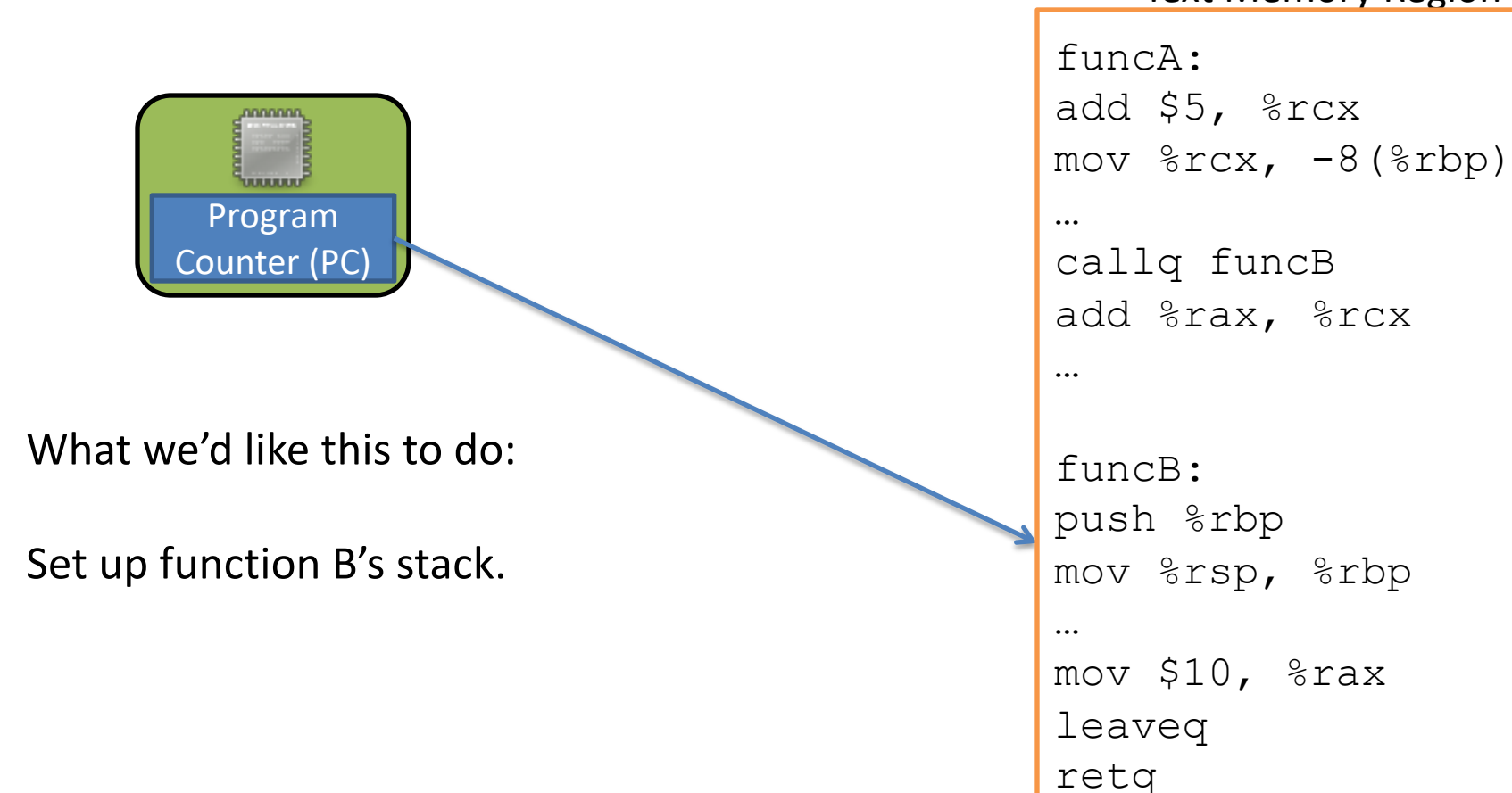

Text Memory Region

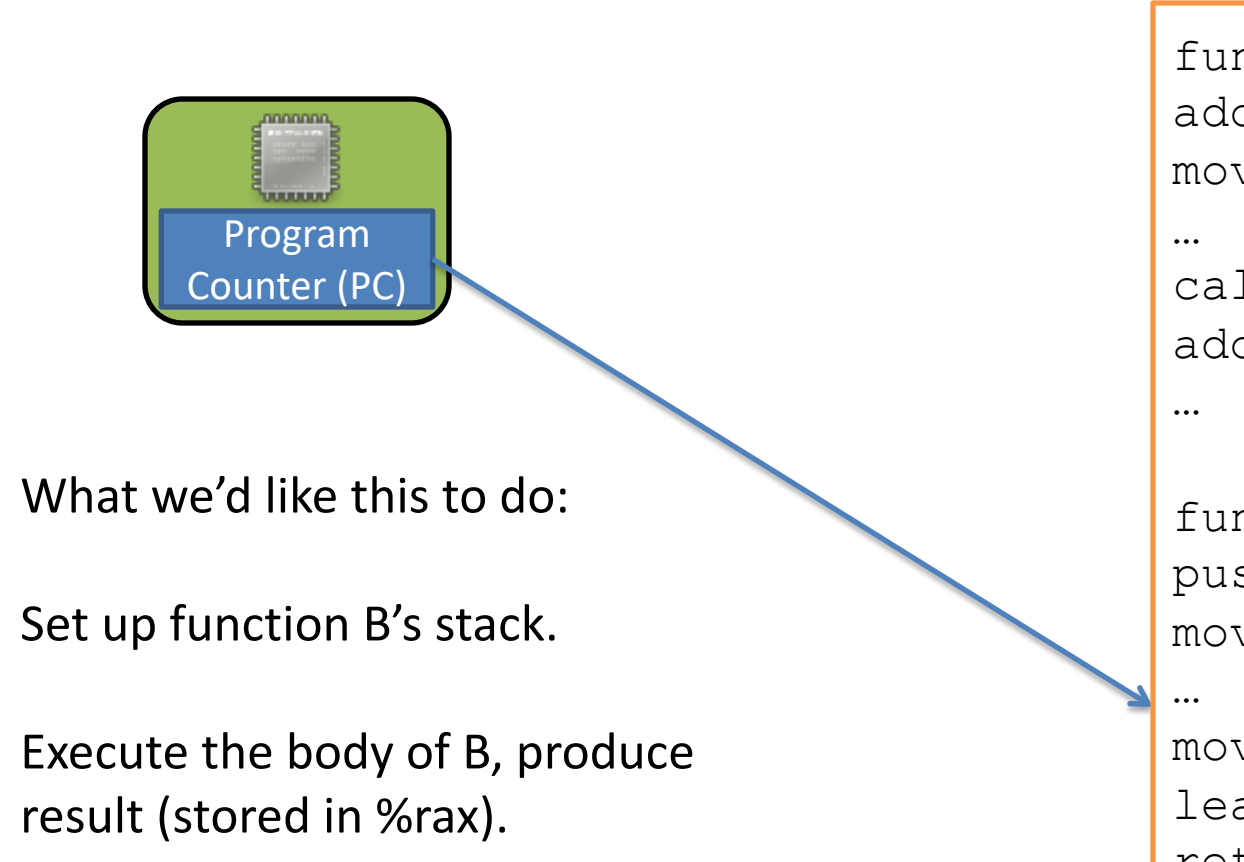

```
Text Memory Region
```

```
funcA:
add $5, %rcx
mov \xircx, -8 (\xirbp)
callq funcB
add %rax, %rcx
funcB:
push %rbp
mov %rsp, %rbp
mov $10, %rax
leaveq
retq
```
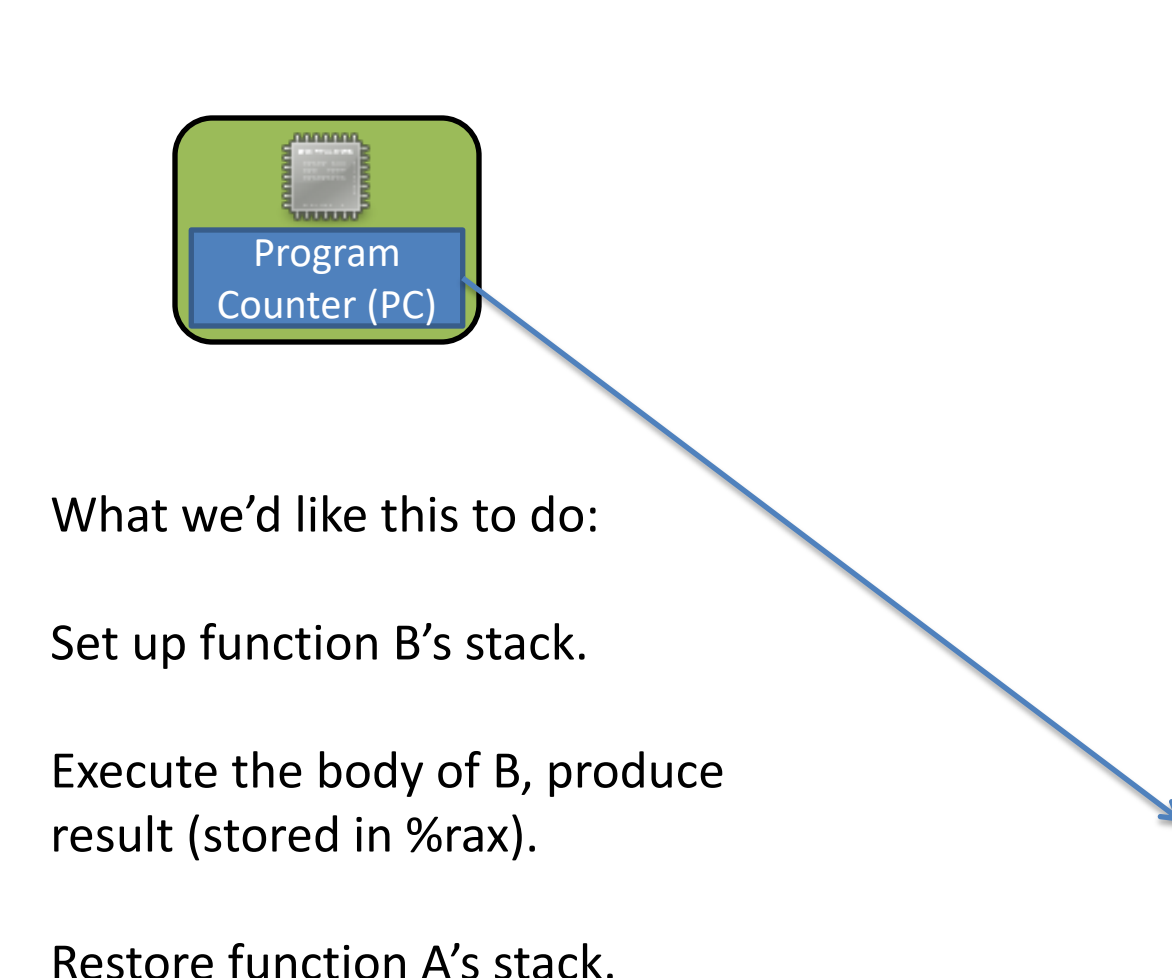

Text Memory Region

```
funcA:
add $5, %rcx
mov \xircx, -8 (\xirbp)
…
callq funcB
add %rax, %rcx
…
funcB:
push %rbp
mov %rsp, %rbp
…
mov $10, %rax
leaveq
retq
```
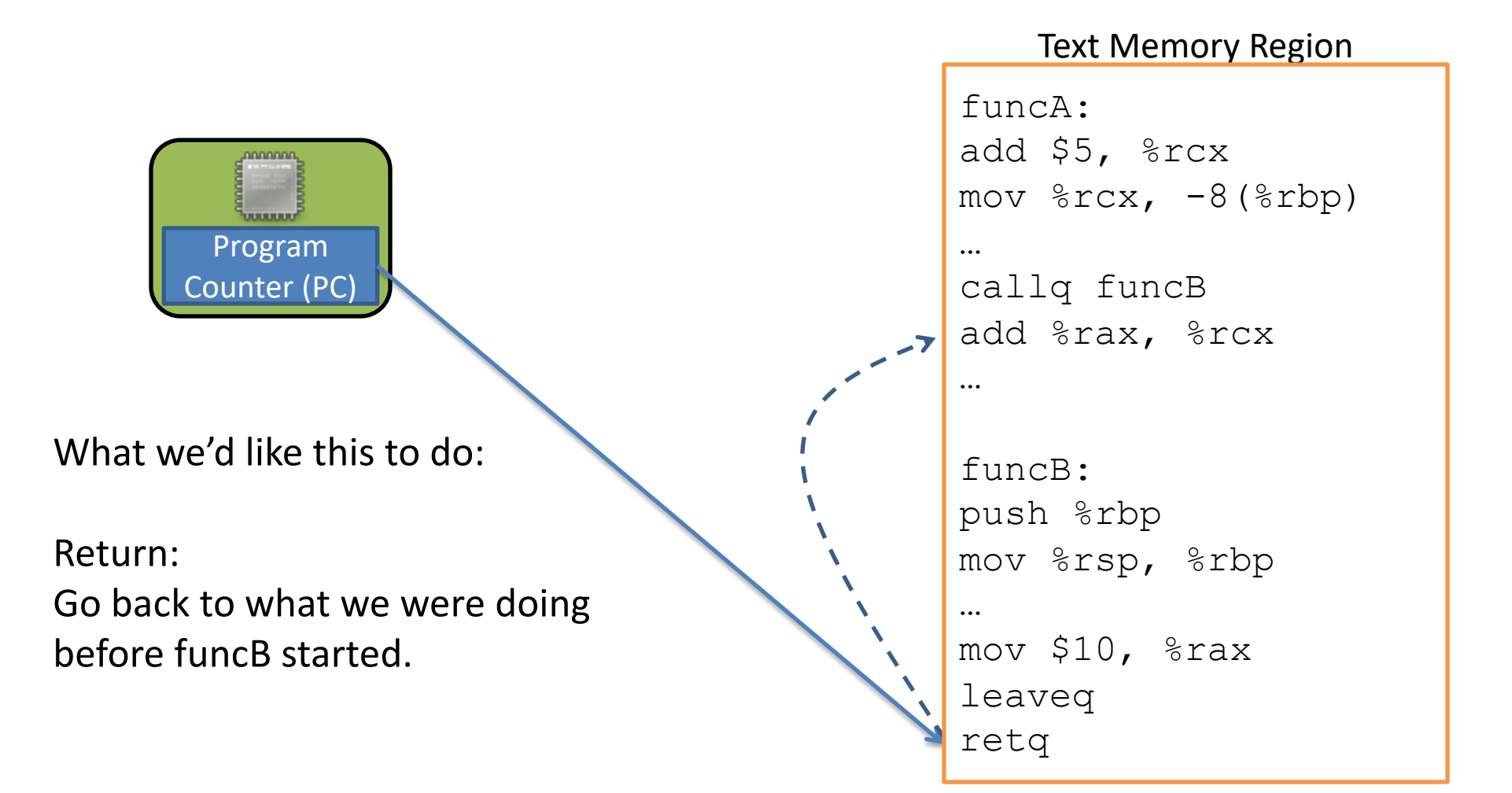

Unlike jumping, we intend to go back!

Like push, pop, and leave, call and ret are convenience instructions. What should they do to support the PCchanging behavior we need? (The PC is %rip.)

call

ret

In words:

In words:

In instructions:

In instructions:

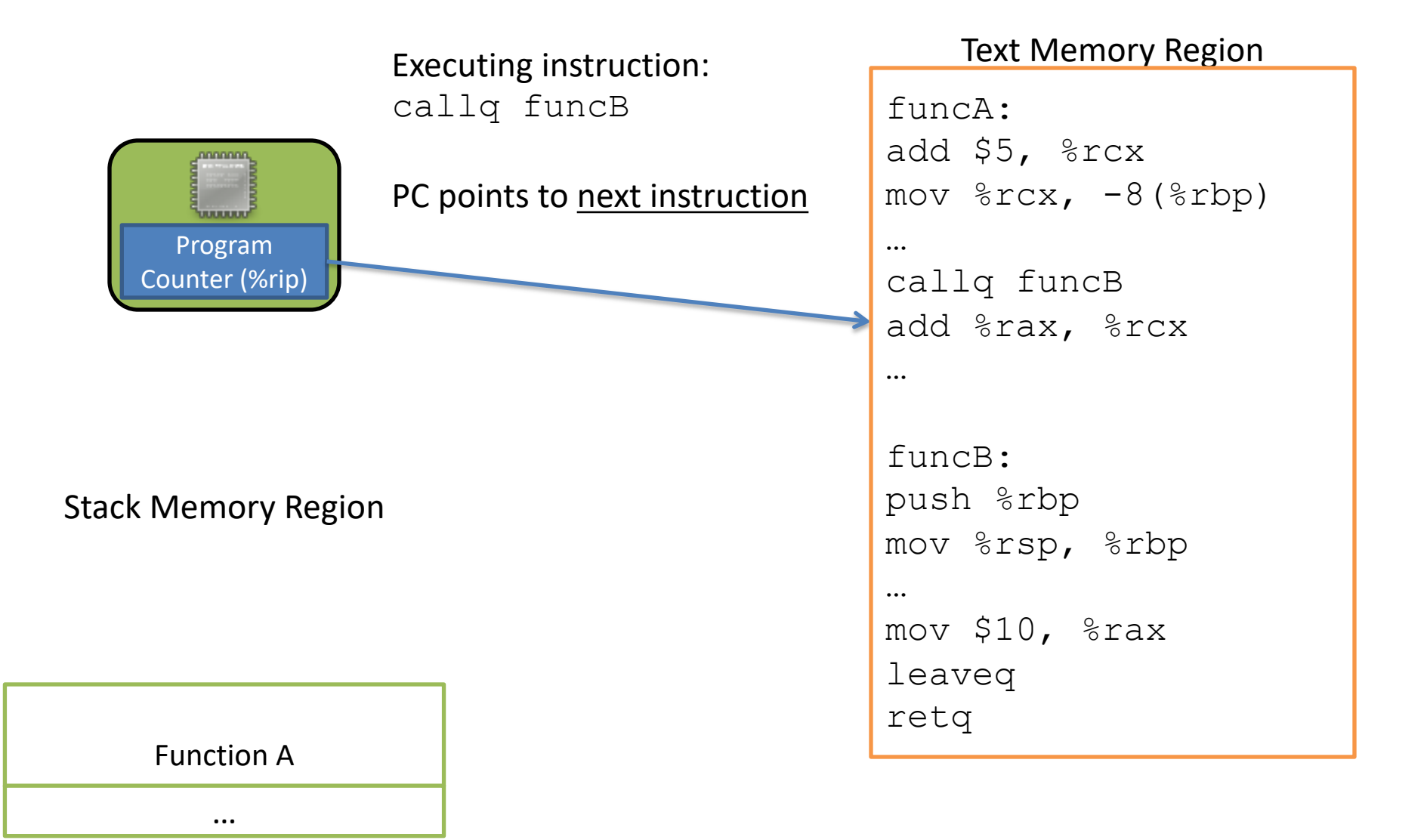

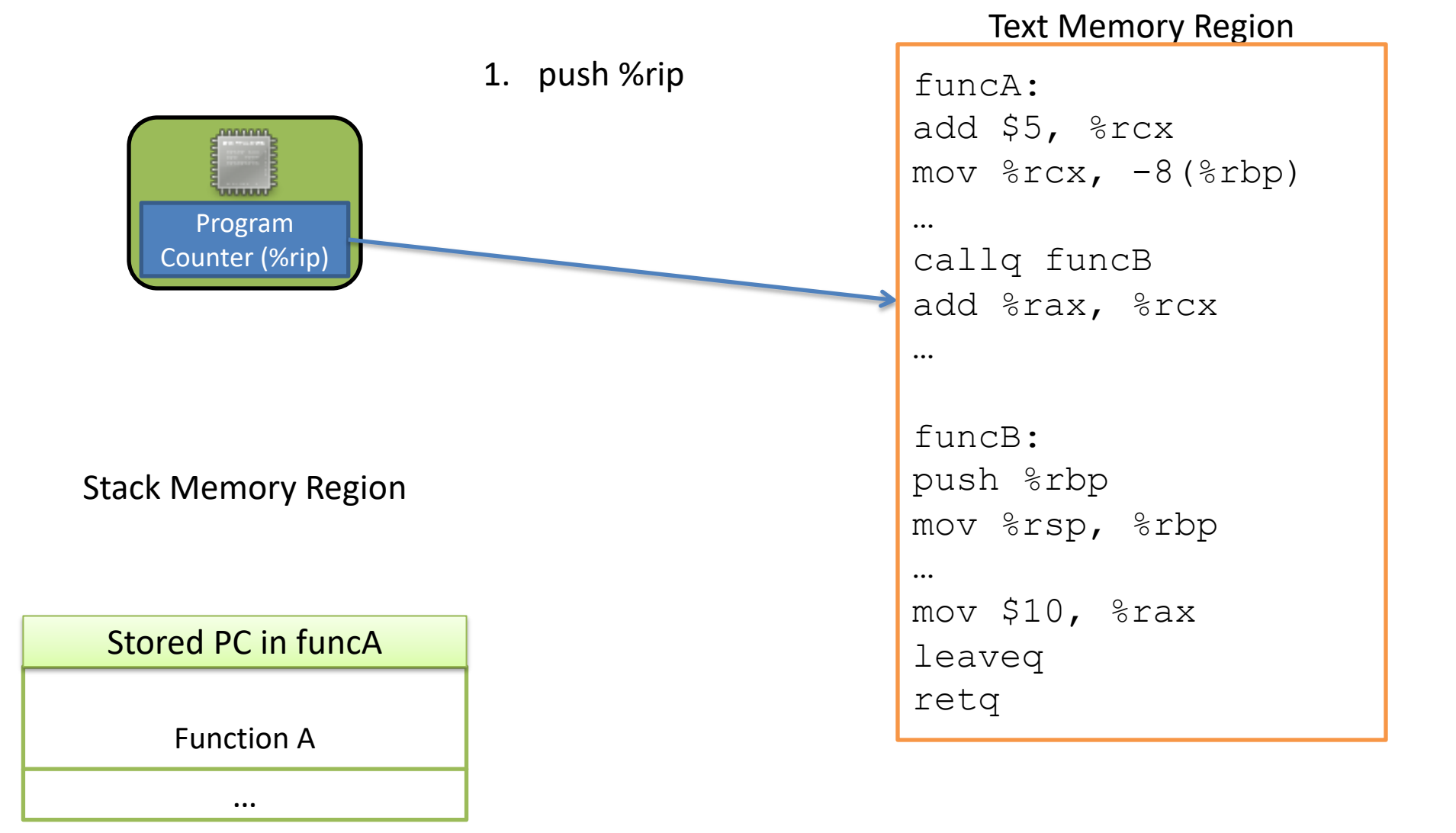

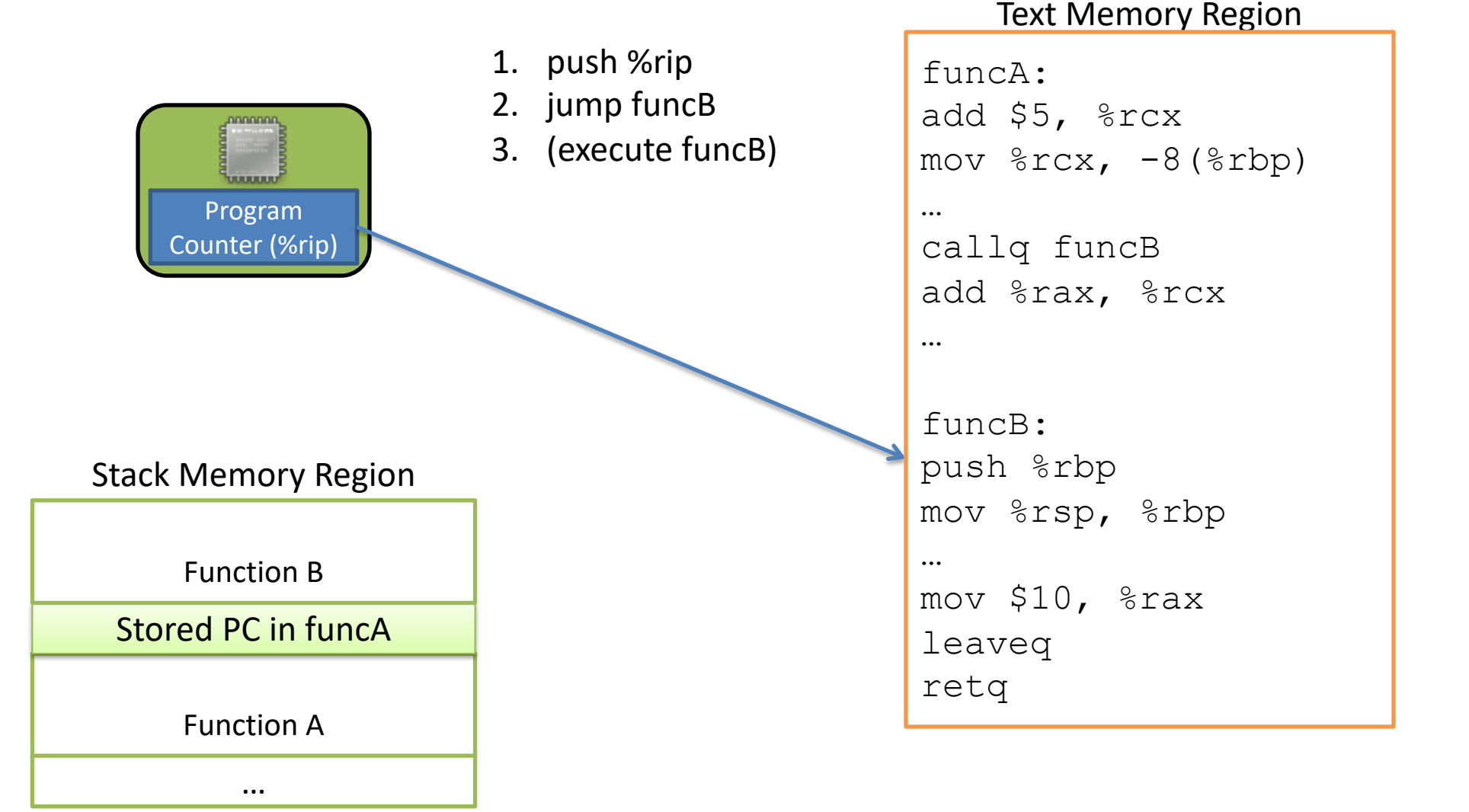

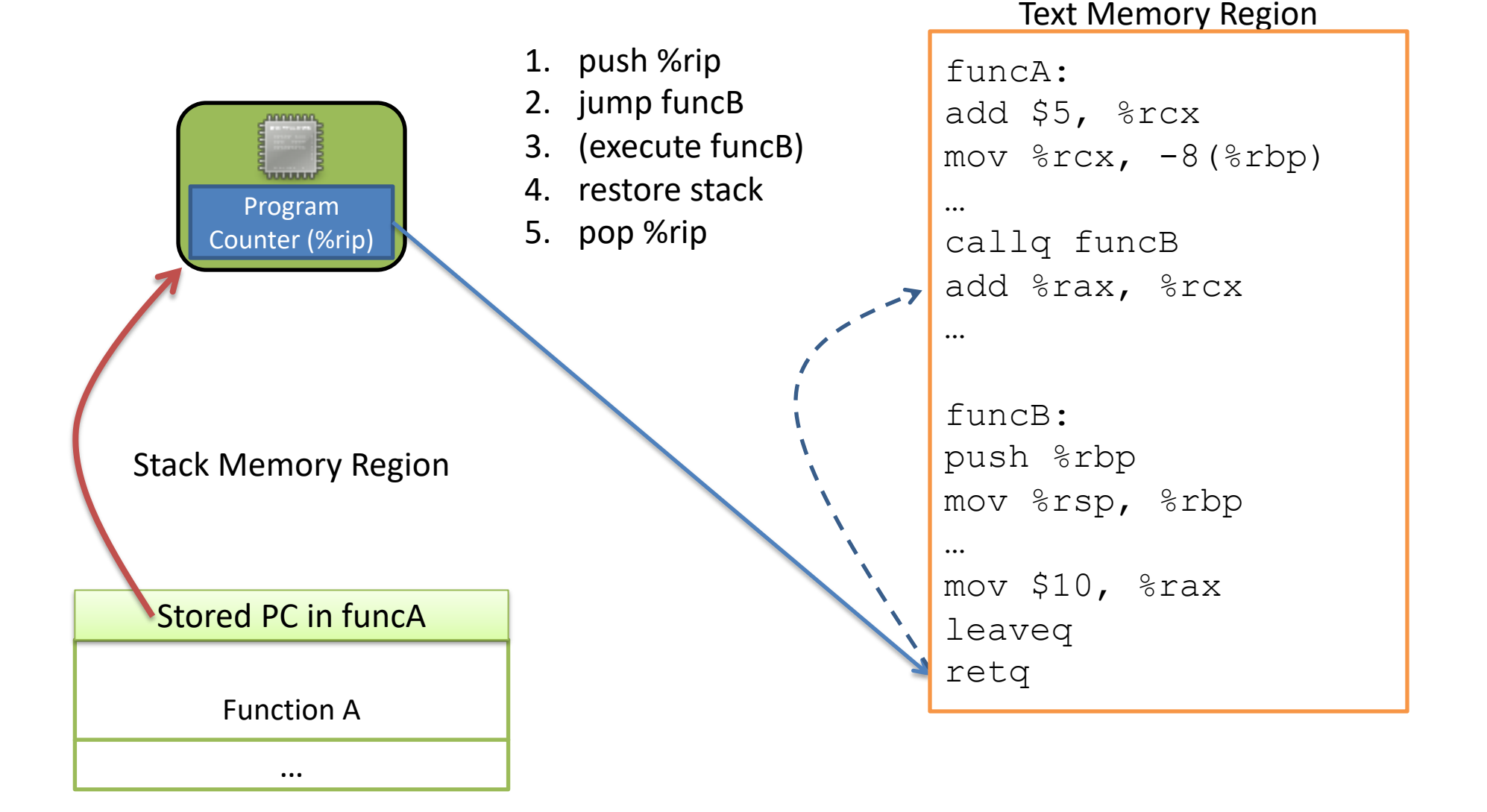

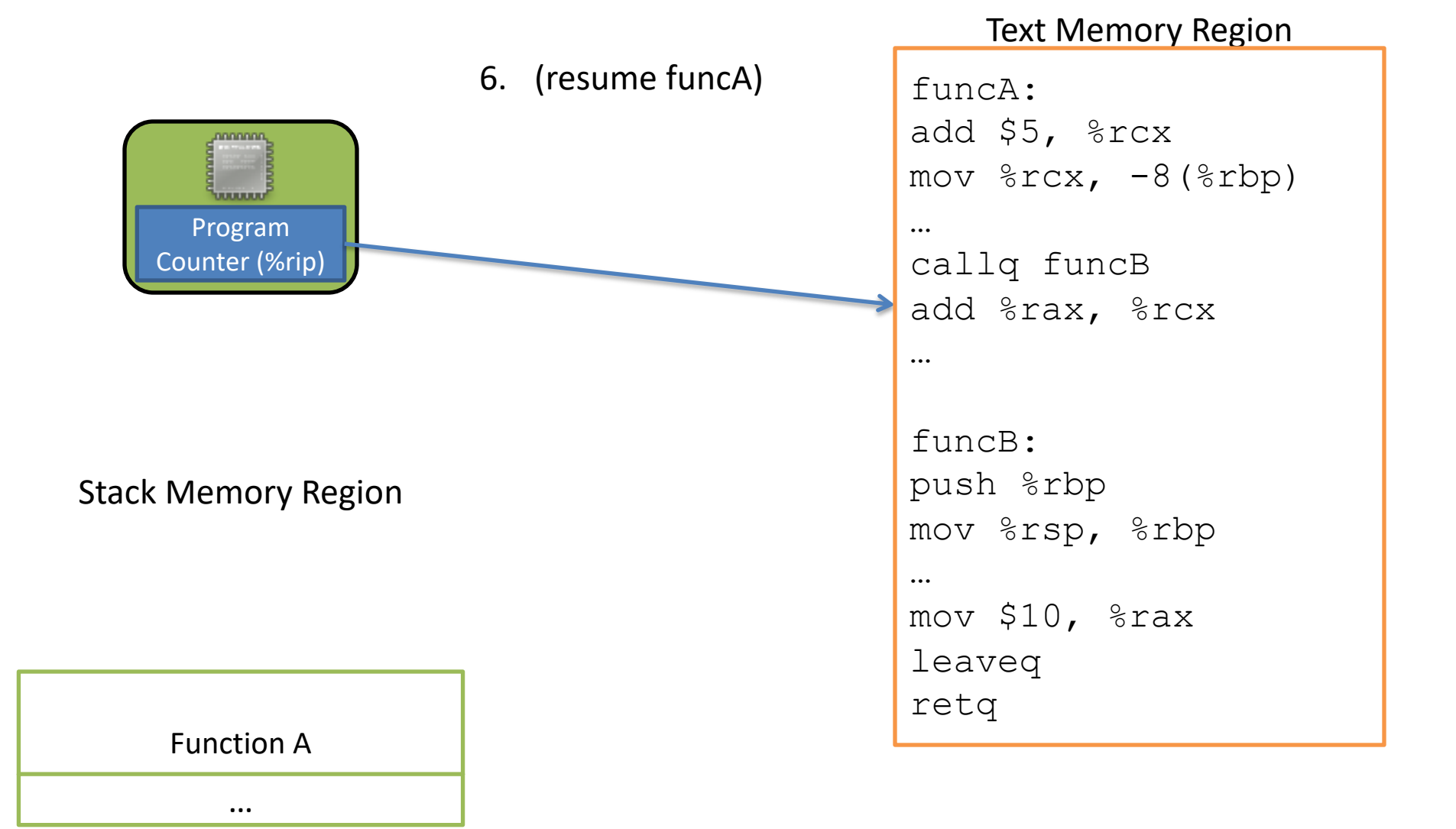

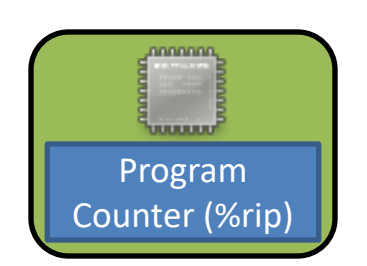

Function A

Stored PC in funcA

…

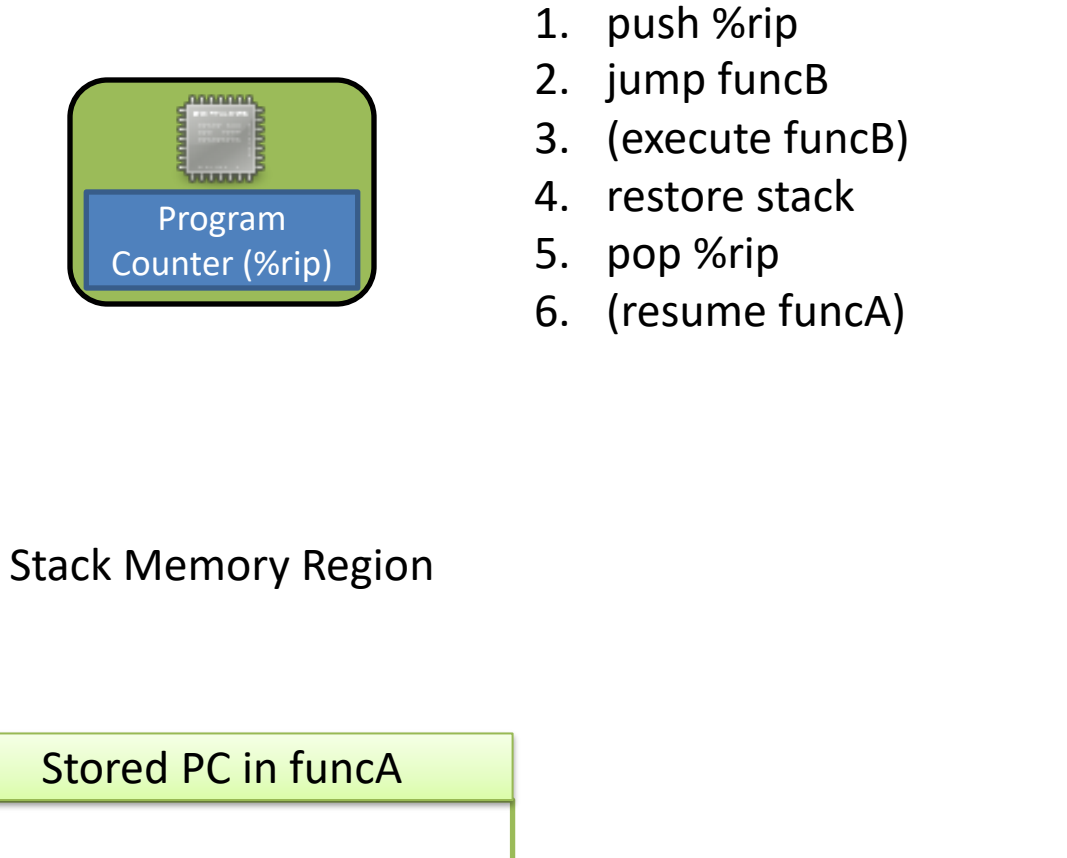

#### Text Memory Region

```
funcA:
add $5, %rcx
mov \xircx, -8 (\xirbp)
…
callq funcB
add %rax, %rcx
…
funcB:
push %rbp
mov %rsp, %rbp
…
mov $10, %rax
leaveq
retq
```
#### Functions and the Stack

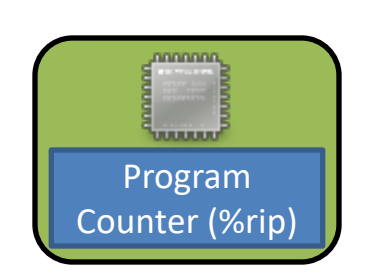

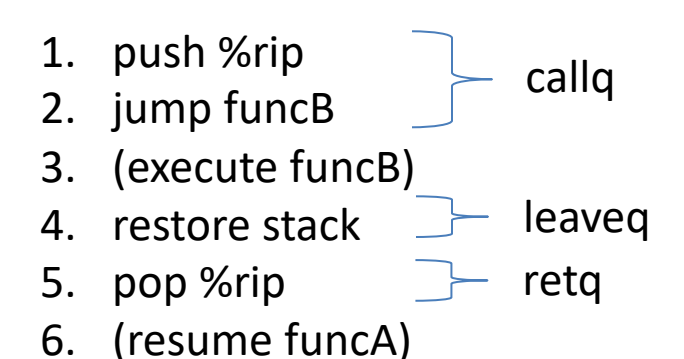

Stack Memory Region

#### *Return address*:

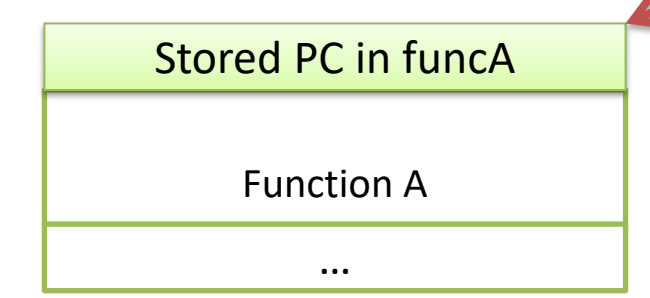

Address of the instruction we should jump back to when we finish (return from) the currently executing function.

## x86\_64 Stack / Function Call Instructions

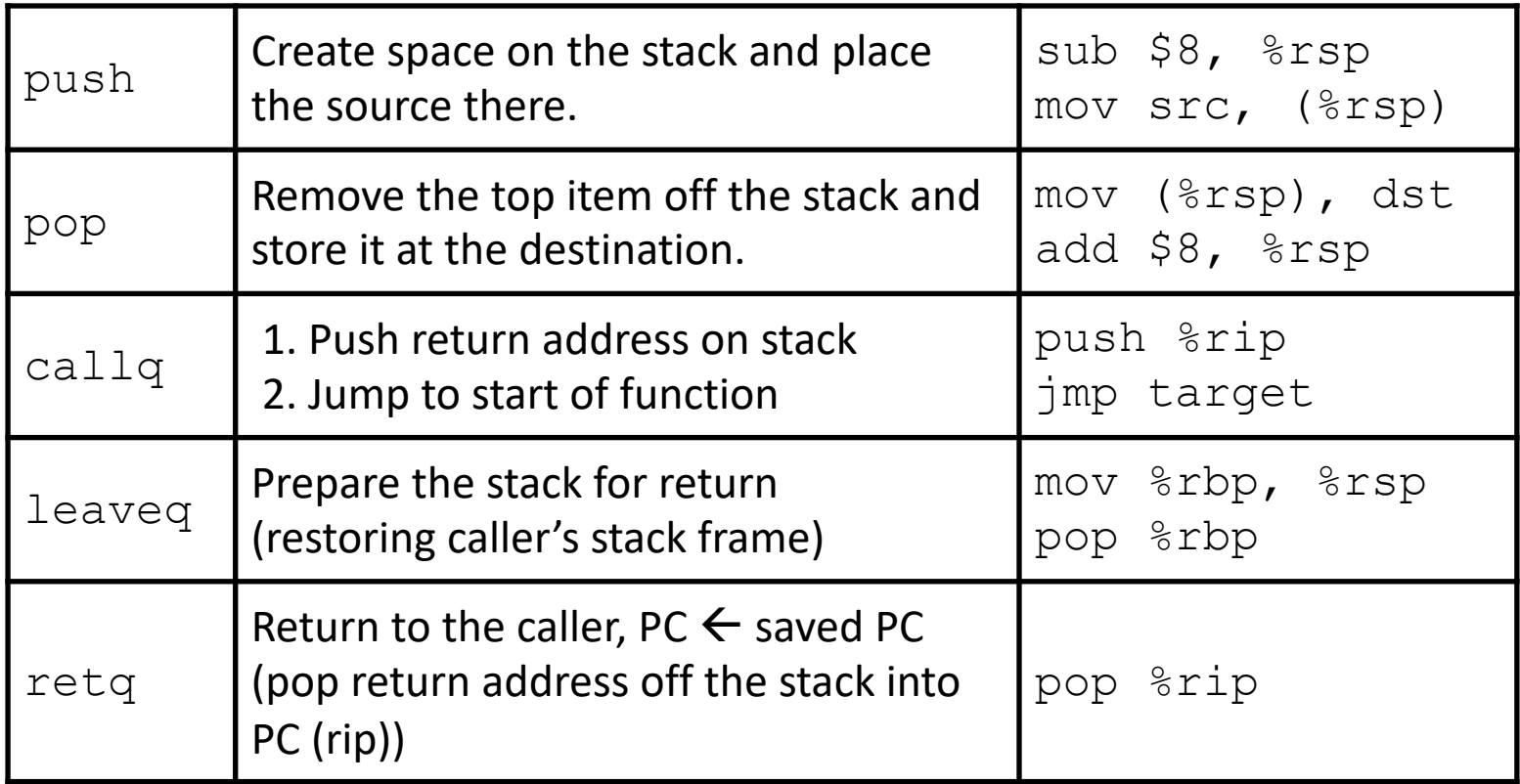

# x86\_64 Calling Convention

- The function's return value:
	- In register %rax
- The caller's %rbp value (caller's saved frame pointer)
	- Placed on the stack in the callee's stack frame
- The return address (saved PC value to resume execution on return)
	- Placed on the stack in the caller's stack frame
- Arguments passed to a function:
	- First six passed in registers (%rdi, %rsi, %rdx, %rcx, %r8, %r9)
	- Any additional arguments stored on the caller's stack frame (shared with callee)

#### Function Arguments

- Most functions don't receive more than 6 arguments, so x86 64 can simply use registers most of the time.
- If we *do* have more than 6 arguments though (e.g., perhaps a printf with lots of placeholders), we can't fit them all in registers.
- In that case, we need to store the extra arguments on the stack. By convention, they go in the caller's stack frame.

If we need to place arguments in the caller's stack frame, should they go above or below the return address?

- A. Above
- B. Below
- C. It doesn't matter
- D. Somewhere else

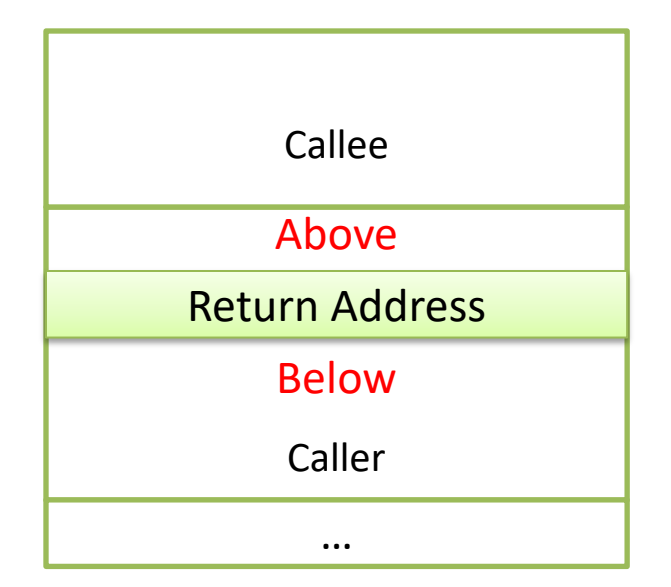

## x86\_64 Stack / Function Call Instructions

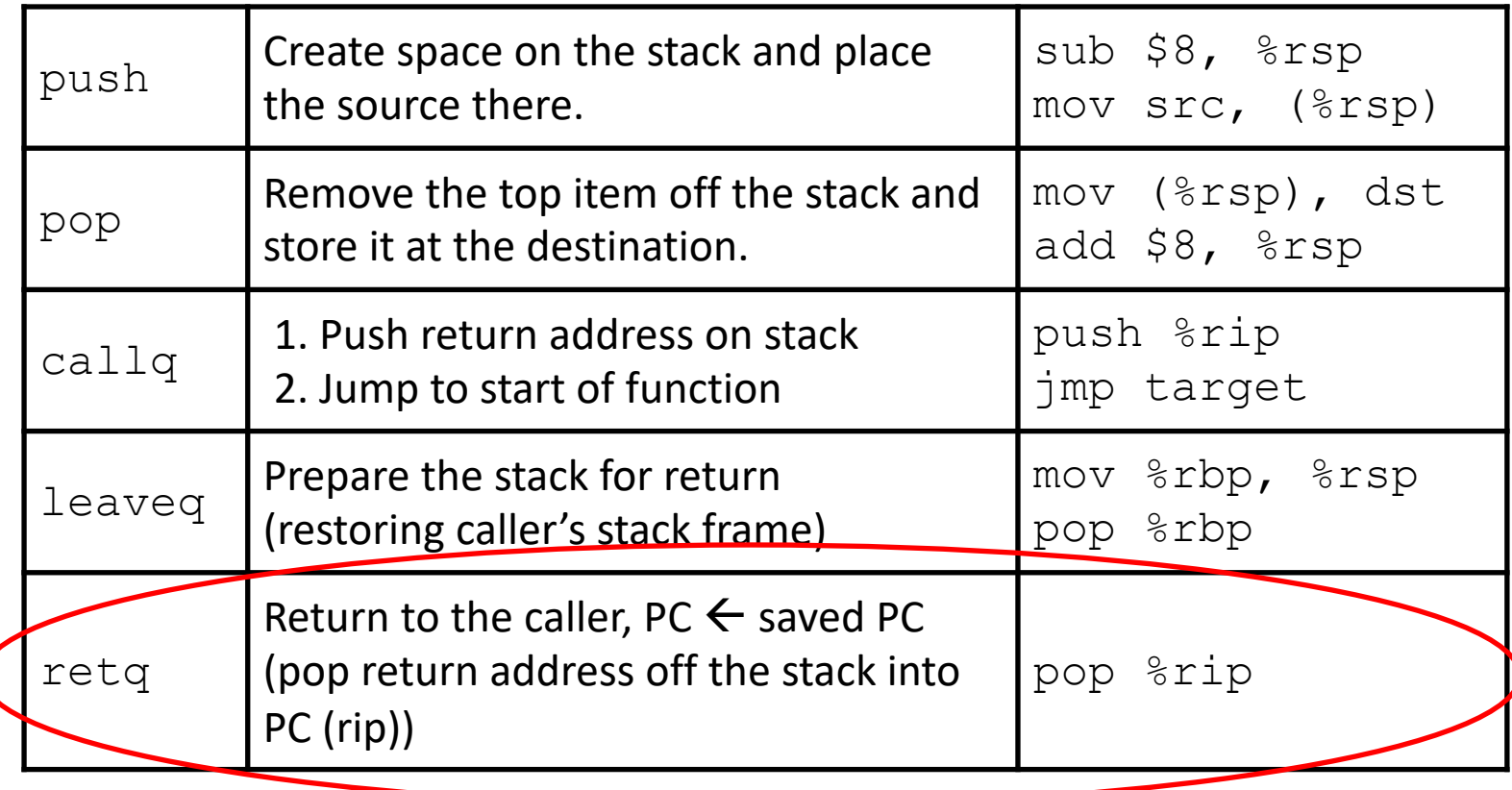

## Arguments

- Extra arguments to the callee are stored just underneath the return address.
- Does it matter what order we store the arguments in?
- Not really, as long as we're consistent (follow conventions).

This is why arguments can be found at positive offsets relative to %rbp.

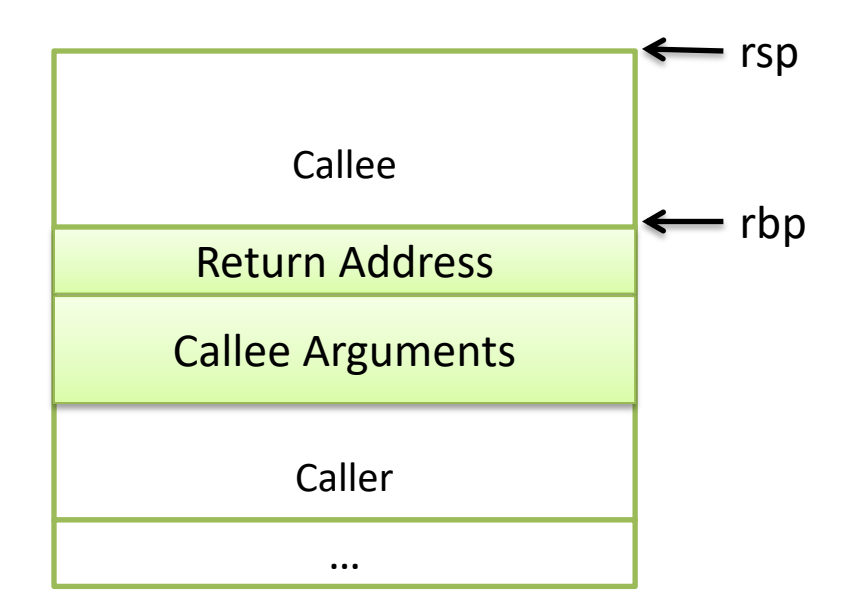

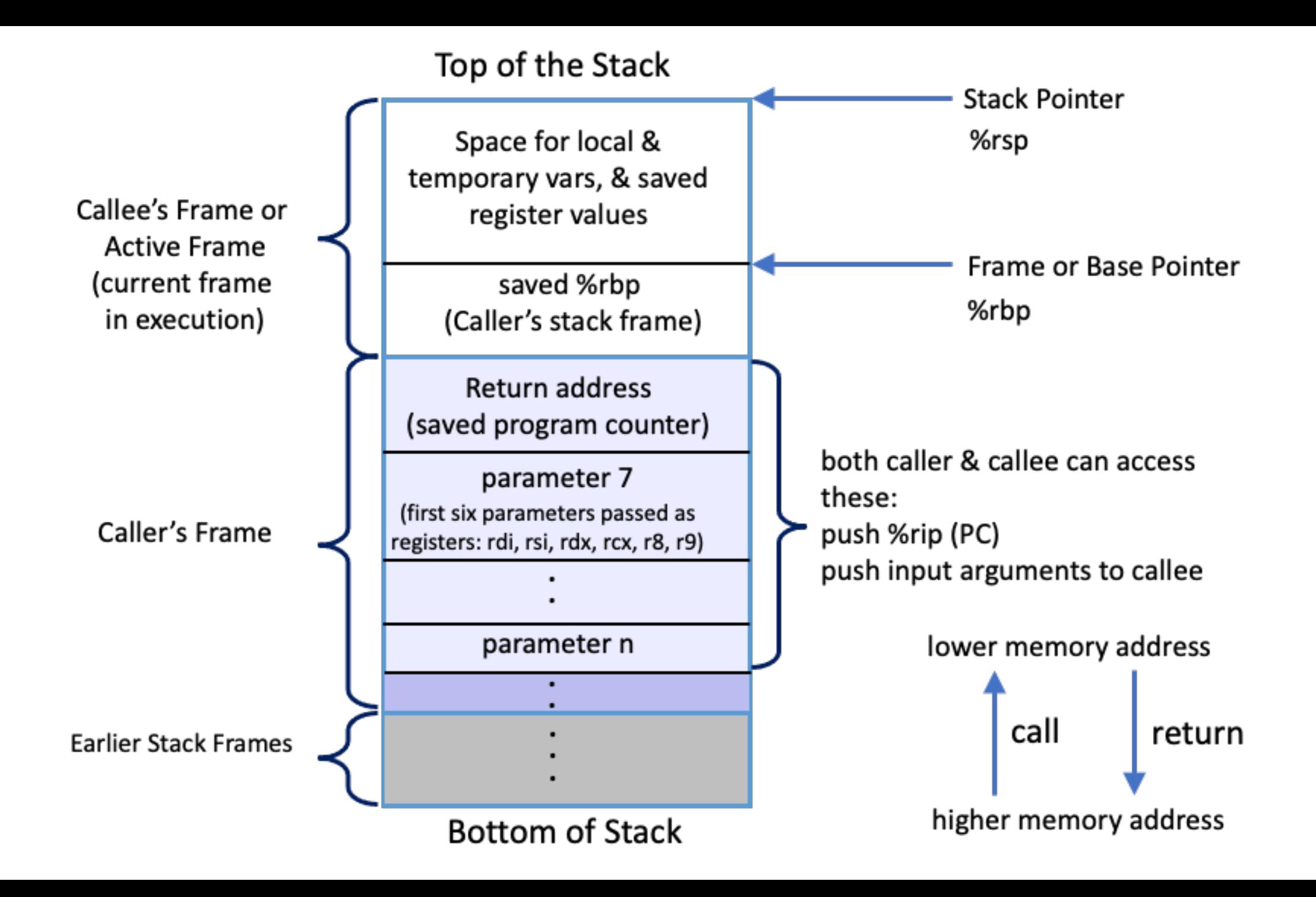

## Stack Frame Contents

- What needs to be stored in a stack frame?
	- Alternatively: What *must* a function know?
- Local variables
- Previous stack frame base address
- Function arguments
- Return value
- Return address
- Saved registers
- Spilled temporaries

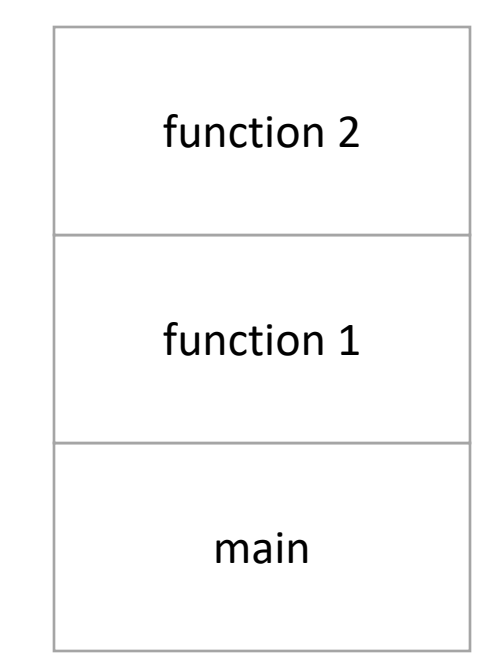

## Saving Registers

- Registers are a relatively scarce resource, but they're fast to access. Memory is plentiful, but slower to access.
- Should the caller save its registers to free them up for the callee to use?
- Should the callee save the registers in case the caller was using them?
- Who needs more registers for temporary calculations, the caller or callee?
- Clearly the answers depend on what the functions do…

## Splitting the difference…

- We can't know the answers to those questions in advance…
- Divide registers into two groups:
	- Caller-saved: %rax, %rdi, %rsi, %rdx, %rcx, %r8, %r9, %r10, %r11
		- If the caller wants to preserve these registers, it must save them prior to calling callee
		- callee free to trash these, caller will restore if needed
	- Callee-saved: %rbx, %r12, %r13, %r14, %r15
		- If the callee wants to use these registers, it must save them first, and restore them before returning
		- caller can assume these will be preserved

## Running Out of Registers

- Some computations require more than 16 general-purpose registers to store temporary values.
- *Register spilling*: The compiler will move some temporary values to memory, if necessary.
	- Values pushed onto stack, popped off later
	- No explicit variable declared by user
	- This is getting to the boundary of CS 31 information take CS 75 (compilers) for more details.

#### Up next...

• Connecting Arrays, Structs, and Pointers with assembly